# Dr. D. Y. Patil Pratishthan's College of Engineeging, Salokhenagar, Kolhapur.

# Criterion 6 - Governance, Leadership and Management

# **Key Indicator – 6.2 Strategy Developments and Deployment**

- 6.2.3 Implementation of E-governance in areas of operation
- 1. Administration
- 2.Finance and account
- 3. Student admission & support
- 4. Examination

| Sr. No. | Particular                                                                                                    |
|---------|----------------------------------------------------------------------------------------------------|
| 01      | Implementation of e-Governance in areas of operation                                                            |
|         | A)Administration                                                                                                |
|         | B)Finance and accounts                                                                                          |
|         | C)Student admission and support                                                                                 |
|         | <b>D</b> )Examination                                                                                           |
| 02      | Purchase orders and Bills for the expenditure on implementation of e-<br>governance in the areas of operation   |
|         | Administration, Student Support, Examination: Institute Website                                                 |
|         | Student Admission & Support:                                                                                    |
|         | Administration, Accounts & Finance, Student Admission & Support,                                                |
|         | Examination: ERP Software                                                                                       |
|         | Administration, Student Support: Library Management System                                                      |
|         | Student Support: Educational Software's                                                                         |
|         | Accounts & Finance: Cash Counting Machine                                                                       |
|         | Administration, Accounts & Finance: Biometric Attendance System                                                 |
|         | Administration, Student Admission & Support, Examination:                                                       |
|         | Online Meeting Software                                                                                         |
|         | Administration, Student Support:                                                                                |
|         | Library Management System:                                                                                      |
|         | Student Support:                                                                                                |
|         | Antivirus Quick Heal End Point Security businessEdition; CAD/CAM                                                |
|         | Administration, Accounts & Finance, Student Admission & Support, Examination: Wi-Fi Facility, Internet Facility |
| 03      | Institutional expenditure statements for the heads of e- governance                                             |
|         | implementation reflected in the audited statement Financial Year 2022-2023                                      |
|         |                                                                                                    |
|         | Financial Year 2021-2022                                                                                        |
|         | Financial Year 2020-2021                                                                                        |
|         | Financial Year 2019-2020                                                                                        |
|         | Financial Year 2018-2019                                                                                        |

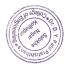

# Dr. D. Y. Patil Pratishthan's College of Engineeging, Salokhenagar, Kolhapur.

# Criterion 6 – Governance, Leadership and Management

# **Key Indicator – 6.2 Strategy Developments and Deployment**

- 6.2.3 Implementation of E-governance in areas of operation
- 1. Administration
- 2.Finance and account
- 3. Student admission & support
- 4. Examination

Institute has implemented e-Governance in day to day administration, finance and accounts, examinations and student support. The details are as follows -

### A) Administration

As a part of computerization and digitalization, the various day to day administration activities of the Institute involves the use of ICT and e-Governance in order to render the easy services to the stakeholders of the institute, and eco friendly environment Following e-Governance aids arc implement in the institute .

#### **B) Institute Website:**

The institute has its own website - from the starting of the institute. Various circulars, notifications and information are uploaded on the institute website regularly. Stakeholders get the updated information from this website.

## C) Emails with Institute affiliation:

Every staff member is provided with institute affiliation email ID. e.g.; office ERP Software: Institute has ERP Software -College Management System which is used for the day to day administrative activities.

### D) Biometric Attendance System:

The biometric attendance system is implemented for the staff for recording the daily attendance of the staff which helps at the time of preparation of salary.

### E) Administrative Circulars Notices:

All administrative information including notices is regularly published on the website.

## F) Whatsapp Group:

Whatsapp group of the staff and students has been created on which the brief notices I circulars I information related to administration, academics or any event 1s circulated. Whatsapp Groups are also used for awareness and of smooth functioning of the same.

### G) Magazine, Newsletters:

Magazines and newsletters are published online on institute website in the form of e-copy where stakeholders can get easy access.

### **H) Online Meeting Software:**

Institute conducts the meeting of various administrative bodies by online mode wherever required through Microsoft Teams App.

# A) Administration

# **B)** Finance & Accounting

## **ERP Manual:-**

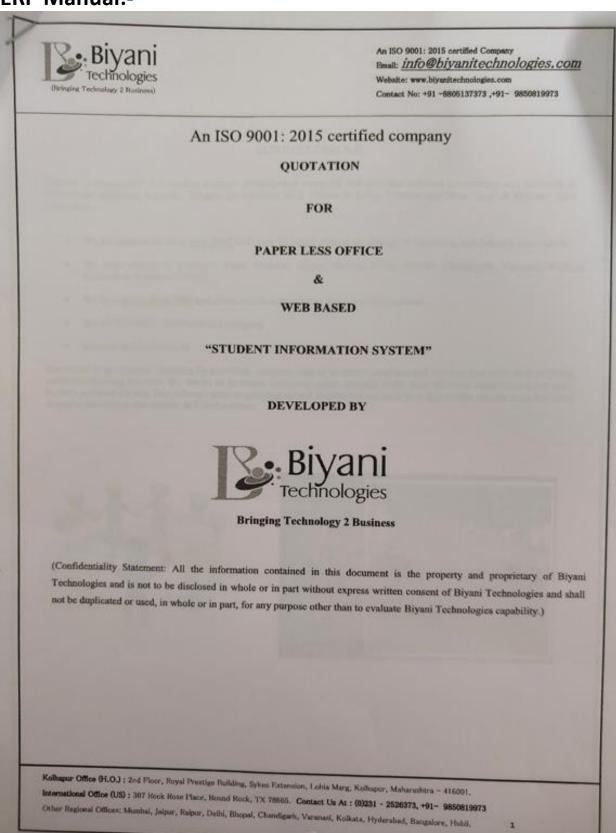

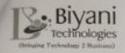

An ISO 9001: 2015 certified Company Beatl: info@biyanitechnologies, com Website: www.biyanitechnologies.com

Contact No: +91 -8805137373 ,+91- 9850819973

#### COMPANY PROFILE

"Biyani Technologies" is a leading software development company and provides software consultancy and solutions to Educational Institutes, Schools, Colleges, Universities, Milk Unions & Dairy, Textiles and Other Small & Medium sized businesses.

- We are established since year 2007 and carry 13 years of huge knowledge of Education and Industry automation.
- We have offices in Kolhapur, Pune, Mumbai, Jaipur, Raipur, Delhi, Bhopal, Chandigarh, Varanasi, Kolkata, Hyderabad, Bangalore, Hubli.
- We have more than 1500 and above clients across entire India and International.
- . We are ISO 9001 : 2015 certified company
- · International office in US

Our vision is to empower institutes by providing complete suite of software solutions and services that meet their evolving needs and growing business. We are on an incessant mission to make available to the user, the most sophisticated, yet user-friendly software for use. Our software aims at speeding up and simplifying not only your day-to-day routine tasks but more complex procedures that require skill and assumen.

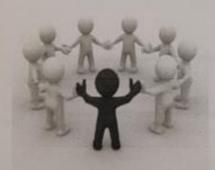

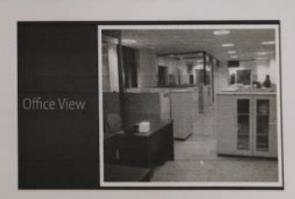

Kohapur Office (H.O.): 2nd Floor, Royal Prentige Building, Sykes Extension, Lobin Marg, Kolhapur, Moharashtra. – 416001. International Office (US): 307 Nock Rose Pace, Round Mock, TX 70565. Contact Us At (02231 - 2526373, +91- 9650819973 Other Regional Offices; Munical, Johar, Balpur, DeBil, Blupal, Chandigett, Veranati, Kolkata, Hydershad, Bangalore, Habit.

a

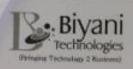

info@biyanitechnologies.com

Contact No: +91 -6805137273 /+91- 9850819973

#### OUR LEADERSHIP

Mr. Snehal Blyani (B Tech Computer Engineer, NIT Jaipur, Distinction Holder): Managing Director 14 years of work experience which includes his experience in Multi National Software Companies like Helanoft Delhi. He has worked internationally in US as System Analyst and visited several countries like UK, Malaysia, Dubai, etc.

Mr. Vivek Biyani (MBA, S P Jain Institute Of Management, Mumbai) : Sales Director. Vivek carries an excellent knowledge from premium management institute in India. Under his leadership the company is expanding its base across India as well as Globally. He has visited several countries for strategic alliances like Japan, South Korea, Vietnam, Thailand

#### VISION & MISSION

- · Globally respected corporation in IT Industry
- Achieve the reputation for providing customer delight.
- Create real value for customers through innovative solution and focused execution.
- Deliver Innovative Business Solution for critical application, by creating partnership with our customers.

#### VALUES

- ✓ 100 % customer satisfaction is our priority.
- ✓ Caring our employee:
- ✓ Aspiring for execution excellence.
- ✓ Be the best in terms of technological competence and service ability.
- ✓ Openness, honesty, trusts orientation and continuous learning based organization culture

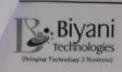

An ISO 9001: 2016 certified Company
Small: Info@biyanitechnologies.com
Websitz: www.biyanitechnologies.com

Contact No: +91 -6805137273 ,+91- 9650919073

#### COMPANY SPECIALIZATION

- 1. ISO 9001: 2015 certified company
- Our company works on <u>Six Sigma Approach</u> where any software delivered to clients undergoes a through testing at various levels to have minimum number of bugs.
- 3. We believe in the philosophy of First Time Right delivery and On Time delivery.
- We have well defined <u>Quality Processes</u> that are strictly followed by all developers & testers at various stages in the life cycle of the project. We believe in extensive documentation.

#### OUR PRESENCE:

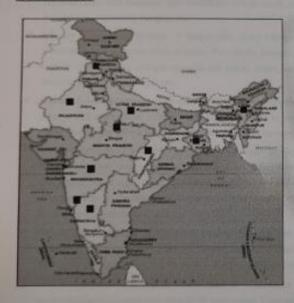

## Customers in states of:

- Maharashtra
- G Karnataka
- Goz
- Bajasthan
- Madhya Pradesh
- O Chhattisgarh
- O Punjab
- West Bengal
- Uttar Pradesh
- O Assam

Kallaguer Office (H.O.); 2nd Floor, Royal Prentigs Building, Sykes Extension, Lobia Marg, Kelhagur, Maharashtra = 416001.

International Office (US): 307 Hora Hora Flate, Hound Rock, TX 78665. Contact Us At: (0)231 - 2526373, +91- 9850819973

International Officer: Municul. Intern. Rakeer, Delhi, Eboqué, Chandigark, Varannet Solkata, Hydersheil, Bangaloru, Hutti.

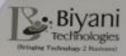

An ISO 9001: 2015 certified Com info@biyanitechnologies.com Website: www.blyseliscincongles.com Contact No: +91 -6805137373 ,-92- 9020619073

#### OUR SOFTWARE PRODUCTS & SERVICES

Some of the other software products and services provided by our company is been listed below. Our technical experts shall socretain complete installation of the software and recommend optimized Software and Hardware configuration. Our team of experts will ensure that the system is fully operational by working in syne with cod-user, functional expert and any such

- ✓ College/School Management System: It is a complete Cloud ERP software developed with MVC technology for managing Colleges Schools. The software consists of various modules estering to all departments of the institute.
- ✓ Digital Language Lab: It helps to improve oral and communication skill in English: Excellent study material used in our Digital language Lab software and at par with international standards. Using the lab student can improve the command over their language, gain confidence and get ready for real world challenges like facing interviews, doing presentation, expressing thoughts, etc.
- ✓ Library Management System: A unique state of Art Library Management software is developed which will help Librarian to keep complete track of books, Periodicals, Journals, Book Bank etc. using Bar Code System. Software is capable of maintaining multiple registers like junior, senior, university, UGC etc. Maintain Book Bank, Perodicals, Journals, CD's, Videos, Tapes etc.
- ✓ Student Trucking System: The technology provides benefits like Marking the attendance of students automatically as soon as they enter school campus, send Automatic SMS to parents at energiexit from school building, Increase the brand image of the school, helps provide Students Safety measures.
- ✓ Mobile Application: A Mobile Application is a software application developed specifically for use on small, wireless. computing devices, such as smart phones and tablets, rather than desktop or laptop. Parents can download this App on their mobile and at a glance get all information about their child's progress, events happening in college school, new initiatives taken by institute. It will help to increase word of mouth and publicity of your institute in the area. And hence increase admissions to your college/school.
- ✓ Website Development & SEO (Search Engine Optimization): We provide both static as well as dynamic website. developing. We have in-house team of graphic designers, flash animators and presentation developers. We provide SEO services so that website can be displayed in top ranking on search engines like Google.
- Face Recognition / Fingerprint based Time & Attendance System : The system consist of Face Finger print recognition hardware integrated with RFID card reader, Time and Attendance Software to get exact information about In timings and Out timings of employees, regular late coming reports, monthly musters, etc.
- ✓ eLearning Solutions: We provide eLearning solutions for Schools as well as Colleges & for various school boards & technical institutes like Engineering & Polytechnic. The material is offered in various media like Mobile apps. individual student & classroom teaching. The contents are prepared, evaluated & regularly updated.
- ✓ Hospital Management System: Our Hospital Management System Maintains and Administers all information about
- ✓ Milk production (Dudh Sangh) ERP software: The software is an complete ERP system for a Milk processing and other by products manufacturing unit.

Kollagur Office QLO.); 2nd Fixor, Royal Printles Building, Sykin Firamion, Lobia Marg, Kollagur, Maharashtra - \$1800). International Office (LIS): 507 Nocis Novo Place, Nound Nocis, TX 70055. Contact Us At : (0)231 - 2526573, +91- 6850819973 Other Regional Offices: Mumbai, Jaiper, Raiper, Dubi, Blogal, Chandigarts, Varanasi, Kolhata, Hydersbud, Burgelore, Hobit.

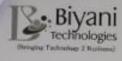

theat: Info@biyanitechnologies.com

Website: www.biyunitechnologies.com

Contact No: +91 -8805137373 ,+91- 9850819973

#### Details of College Management System

#### Student Module:

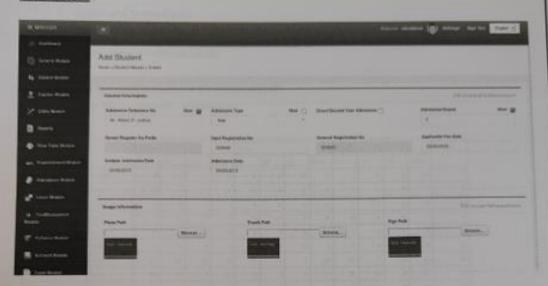

Maintain personal and contact information of students. Once basic information like Date of birth, Caste, Standard, Place of birth is filled, we can generate various reports instantly from system. Roll call can be easily prepared. Following reports can be generated from the system:

- · Registers
  - 1. Student Register
  - 2. Student Register for Pass out and Left Students
  - 3. Student Details
- · Student Personal Details
- Student List
  - 1. Student Strength
  - 2. Student Strength Stream Standard wise
  - 3. Student List Class wise
  - 4. Student List Caste wise
  - 5. Student List City wise
  - 6. Student List Male/Female wise

Kolhapur Office (H.O.): 2nd Floor, Royal Prestige Building, Sylves Extension, Lohia Marg, Kolhapur, Maharashtra - 416001.
International Office (US): 307 Hock Rose Plane, Round Rock, TX 78565. Contact Us At: (0)231 - 2526373, +91- 9850819973
Other Regional Offices: Mumbal, Jaipur, Reipur, Delhi, Bhopal, Chamfigath, Varanasi, Kolkata, Hydershad, Sangalore, Huhli.

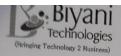

Email: info@biyanitechnologies.com

Website: www.biyanitechnologies.com

Contact No: +91 -8805137373 ,+91- 9850819973

- Student subject selection
  - 1. Subjects Taken By Students
  - 2. Subject wise Student Details
  - 3. List of Subject Group Class wise
  - 4. Subject Group wise Student Details

# STUDENT STRENGTH STREAM-STANDARDWI SE

Date From 04-Jan-2015 To 20-May-201 Caste Category wise

|          | Stream |    | SIL. |    | B.M.S. |    |    | BAL |       |    | 1  | Total |       |        |
|----------|--------|----|------|----|--------|----|----|-----|-------|----|----|-------|-------|--------|
| Standard |        | FY | SY   | TY | Total  | FY | SY | TY  | Total | FY | SY | TY    | Total | 100.00 |
|          | Penule | 0  | 2    | 1  | 3      | 0  | 0  | 0   | 0     | 3  |    | 1     | 4     |        |
|          | Male   | 3  | 3    | 0  | 6      | 0  | 0  | 0   | 0     | 2  | 1  |       |       |        |
|          | Total  | 3  | 5    | 1  | 9      | 0  | 0  | 0   | 0     | 5  |    | 0     | 3     |        |
| NT       | Male   | 0  | 0    | 0  | 0      | 0  | 0  |     | 0     | 0  | 1  | 1     | 7     | 16     |
| 196      | Total  | 0  | 0    | 0  | a      | 0  | 0  |     | 0     | 0  | 2  | 0     | 2     |        |
| OBC      | Femile | 3  | 2    | 1  | 6      | 0  | 1  | 0   | 1     | ,  | 6  | 0     | 2     |        |
|          | Male   | 13 | 11   | 6  | 30     | 6  | 2  | 4   | 12    | 11 | 7  | 3     | 15    | 21     |
|          | Total  | 16 | 13   | 7  | 36     | 6  | 3  | 4   | 13    | 20 | 13 | 3     | 36    | 63     |
| OPEN     | Female | 26 | 30   | 2  | 58     | 9  | 4  | 1   | 14    | 12 | 6  | 1     |       | 85     |
|          | Male   | 72 | 66   | 15 | 153    | 23 | 10 | 0   | 33    | 16 | 12 | 3     | 19    | 91     |
|          | Total  | 98 | 96   | 17 | 211    | 32 | 14 | 1   | 47    | 28 | is | 4     | 50    | 217    |
| SBC      | Female | 1  | 6    | 4  | 5      | 0  | 0  | 0   |       | 3  | 1  |       |       | 368    |
|          | Male   | 7  | 2    | 1  | 10     | 2  | 0  | 0   | 2     | 3  | 8  |       | 4     | 9      |
|          | Total  | 8  | 2    | 5  | 15     | 2  | 0  | 0   | 2     | 6  | 1  | 0     | 7     | 15     |

Kolhapur Office (H.O.): 2nd Floor, Royal Prestige Building, Sykes Extension, Lohia Marg, Kolhapur, Maharashtra - 416001.

International Office (US): 307 Rock Rose Place, Round Rock, TX 78665. Contact Us At: (0)231 - 2526373, +91- 9850819973

Other Regional Offices: Mumbai, Jaipur, Raipur, Delhi, Bhopal, Chandigarh, Varanasi, Kolkata, Hyderabad, Bangalore, Hubli.

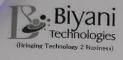

Bmail: info@biyanitechnologies.com

Website: www.biyanitechnologies.com

Contact No: +91 -8805137373 ,+91- 9850819973

<u>Issue Certificate Module</u>: Different types of Certificates can be issued. Following reports can be generated from the system

- Certificates issue
  - Bonafide Certificate
  - Leaving Certificate
  - Appearing Certificate
  - Character Certificate
  - Transfer Certificate
  - Certificate Register
  - Bus Pass Certificate
  - Birth place
  - Expenditure Certificate
  - Passing Certificate
  - No Grand Certificate
  - Term Canceled Certificate
  - Result Awaited Certificate
  - Medium of Teaching Certificate
  - Vacation Certificate

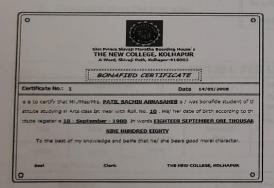

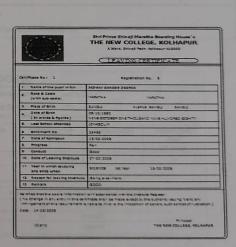

10

Kolhapur Office (H.O.): 2nd Floor, Royal Prestige Building, Sykes Extension, Lohia Marg, Kolhapur, Maharashtra - 416001. International Office (US): 307 Rock Rose Place, Round Rock, TX 78665. Contact Us At: (0)231 - 2526373, +91- 9850819973 Other Regional Offices: Mumbai, Jaipur, Raipur, Delhi, Bhopal, Chandigarh, Varanasi, Kolkata, Hyderabad, Bangalore, Hubli.

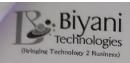

An ISO 9001: 2015 certified Company Email: <u>info@biyanitechnologies.com</u>

Website: www.biyanitechnologies.com

Contact No: +91 -8805137373 ,+91- 9850819973

### Cashier Module:

System allows user to define Category wise fee for different stream & standards. We can get their Pending fee details.

- Print cash receipts on Pre printed stationary as well as plain stationary etc.
- The daily fee collection can be automatically posted to accounts saving valuable time of accountants.

We can generate following reports from the system:

### Fee Collection

- 1. Daily Fee Register
- 2. Fee Collection Period wise
- 3. Period wise Fee Register
- 4. Type wise Paid Fees for Selected Period

#### Paid Fee

- 1. Total Paid Fees Class wise
- 2. Total Paid by each student
- 3. Total fee collected in a institute

#### **Pending Fee**

- 1. Pending Fees Summary
- 2. Pending Fees Student wise
- 3. Pending Fees Class wise
- 4. Total Pending Fees

#### Fee Concession given

- 1. Concession given Student wise
- 2. Concession given Fee type wise

| FEEREC                                     | EPT                     |
|--------------------------------------------|-------------------------|
| Recept No.: 1                              | Receipt Date 25-03-2016 |
| Student Name : Pawar Sharat A              |                         |
| Stream : Electronics and Telecommunication | Standard : BE           |
| Fee Structure Name :Fee 2016-17            | Roll No :               |

| Sr No                                                                                                    | Fee Head Name | Paid Amount | Pending Fee |
|----------------------------------------------------------------------------------------------------|---------------|-------------|-------------|
| 1                                                                                                    | Tution Fee    | 50000.00    | 0.00        |
| 2                                                                                                    | Magazine Fee  | 100.00      | 0.00        |
| 3                                                                                                    | Gathering Fee | 500.00      | 0.00        |
| nero de la constanción de la constanción de la c | Total Amount: | 50600.00    | 0.00        |

#### Rs. In Words:

Rupees Fifty Thousand Six Hundreds Only

#### **DETAIL FEE LEDGER** Admission Date : 30/06/2014 **Paying Category:** NIWAL AN KET GOVINDRAG Mechanical Engg - I st Year Payable Fee after 15000 15000 \*\* No Fee Paid \*\*\* \*\*\* No Fee Refunded\*\*\* Paid Fee Pending Fee Refunded Fee TUTION FEE 1500 15000 CASH BOOK 15000 0 15000 Total

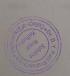

Kolhapur Office (H.O.): 2nd Floor, Royal Prestige Building, Sykes Extension, Lohia Marg, Kolhapur, Maharashtra - 416001.

ternstional Office (US): 307 Rock Rose Place, Round Rock, TX 78665. Contact Us At: (0)231 - 2526373, +91- 9850819973 Mumbai, Jaipur, Raipur, Delhi, Bhopal, Chandigarh, Varanasi, Kolkata, Hyderabad, Bangalore, Hubli.

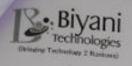

An ISO 9001: 2015 certified Conmust info@biyanitechnologies.com Contact No: +91 -6806137373 ,+05- 9850619973

## Account Module :

Auto creation of Daily Fee/Fine collection voucher. Accountant can enter vouchers in very user friendly way. You can prepare Cash Book/Day Book, Trial balance in your traditional college / school auditing format with Cash Opening and closing balances displayed acparately, unlike any other existing accounting system.

- · Bank Book
- · Ledger Book
- Receipt/Payment reports
- Trial Balance in T Format
- Trial Balance in Traditional Format (Dainik Kird)
- · Balance Sheet (Talle Bandh)
- Day Book In Traditional Format (Teriz Patrak)
- Day Book In T Format
- · Print Voucher
- · Group Wise reports
- Category Wise reports

| Novege           |              |                              | Day                                                       | Book                          |                                           | Property                                                                                                    |
|------------------|--------------|------------------------------|-----------------------------------------------------------|-------------------------------|-------------------------------------------|----------------------------------------------------------------------------------------------------|
| Date<br>LA/DS/00 | Weeker &c.   | London Status                | Arraget                                                   | Swim Voucher Sta              | Ledger Same                               | Pryman                                                                                                    |
|                  | III intrance | -                            | 2,000.00<br>1,500.00<br>7,000.00<br>3,000.00<br>10,000.00 | LAMELOGO IS ALTERED PROPERTY. | -                                         | 1,00.00                                                                                                    |
|                  |              | Testing Coult Assents Testal | 13,100.00<br>76,010.00                                    |                               | Tedays Possessed<br>Cleaning Facilitation | Administration of the Parket of the Parket o |

#### TRIAL BALANCE

| From Dute: | STAP-2024 | 700 | 31 #ter-2015 |
|------------|-----------|-----|--------------|
|            |           |     | 1000         |

| Latter Name             |                            |             |                                                                                                    |                                           |             |  |  |
|-------------------------|----------------------------|-------------|----------------------------------------------------------------------------------------------------|-------------------------------------------|-------------|--|--|
|                         | 81-Apr-2014<br>31-Mar-2013 | 25-Mar-3613 | Lodger Hanna                                                                                                    | TO AN OTHER                               | -           |  |  |
| Apathetic Mole          | 6,260.00                   | 6,790.00    | APTRACTO Face                                                                                                    |                                           |             |  |  |
| Assertection Fee        | 14,920.00                  | 38,000.00   | CONTRACTOR OF THE PARTY OF THE PARTY OF THE | 500.00                                    | 500.00      |  |  |
| College Admifrant       | A-665.00                   | AMPLOS      | Bank of trake theory2525 2022 00000- 93                                                                                                    | 620,402.00                                | 6,20,402:00 |  |  |
| College Scott Fee       | 17,606.00                  | 17,600,00   | Bank of radio Editority)- 1505 2011 (0000)                                                                                                    | NAME OF TAXABLE PARTY.                    | 300.00      |  |  |
| College Exam No Chaking | 300.00                     | 300.00      |                                                                                                    |                                           |             |  |  |
| Comptitive Committee    | 600.00                     | 969.00      |                                                                                                    |                                           |             |  |  |
|                         |                            |             |                                                                                                    | (College 019)                             |             |  |  |
|                         |                            |             |                                                                                                    | de la la la la la la la la la la la la la | 5)          |  |  |

Collapur Office (H.O.): 2nd Floor, Royal Prestige Rollding, Sylvas Extendion, Labia Marg, Kelhapur, Maharashtra - 416001. terretional Office (US) : 307 Novic Hour Place, Hound Hock, TX 78665. Contact Us At : (0)231 - 2526373, +91- 9850619973

har Ragional Officer: Muntui, Jaipur, Raipur, Dobi, Bhopal, Chandigarh, Varanasi, Kolkata, Hydershad, Bangstore, Hubit.

12

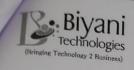

An ISO 9001: 2015 certified Company
Email: info@biyanitechnologies.com
Website: www.biyanitechnologies.com
Contact No: +91 -8805137373 ,+91- 9850819973

### **QUOTATION**

Date: 15th July 2020

Quotation No: BT/SR/0720/036

To,
The Principal,
D Y Patil College of Engineering,
Salunkhe Nagar,Kolhapur.

Subject: Quotation for Web Based Office Automation Software.

#### Dear Sir,

"Biyani Technologies" is a leading software development company with offices in Kolhapur, Pune, Mumbai, Jaipur, Raipur, Delhi, Bhopal, Chandigarh, Varanasi, Kolkata, Hyderabad, Bangalore, Hubli. With over 13 years of huge experience in software consultancy and solutions to Educational Institutes, Schools, Colleges, Universities, Milk Unions & Dairy, Textiles and Other Small & Medium sized businesses we have built up more than 1500 & above client base across entire India and International. The implementation of our flagship product will help your organization to carry out day to day activities more efficiently, promptly and in less time which will lead to transform into an ideal organization.

Galaxy Cloud College Management Software is more than just another latest technology solution - it is an educational system software that will improve the way colleges are managed. It is a multi user system operational on Internet as well as LAN network. The software circumferences around all operations of College administration. Some Unique features of our Cloud Software:-

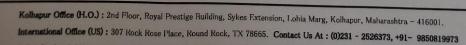

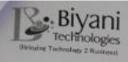

info@biyanitechnologies.com

Website: www.blyanitechnologies.com

Contact No: +91 -8806137373 ,+91- 9850819973

## Why Biyani Technologies?

- We carry 13 years of huge Experience and Successful implementation of our products at more than 1580 and above Educational Institutes, Schools/Colleges, Universities, Hospitals, Milk Unions, Other Small & Medium sized businesses, Textiles, Sugar industries, etc

  Any new implementation could be carried out in a week from order placement date
- Management & Technical advisors have work experience in India's best Software companies
   New orders are received from reference from existing satisfied customers
- Excellent support network: 12 x 6 Telephonic help desk, online support, Remote Desktop Connectivity, dedicated onsite support team

  • We are ISO 9001: 2015 certified company
- Internationally acclaimed training program, with detailed User Manual
- We train, assist and build up the confidence of your college/school user.

Give us an opportunity to serve your reputed institute and add you to our growing satisfied customer list.

- We deliver what you need Full Proof software
- We provide what you need Easy to use Software
- We do what you need Complete Automation

Thanking you.

Yours Sincerely,

Regional Sales Manager. Biyani Technologies.

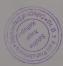

Kalbapur Office (H.O.): 2nd Flour, Royal Prestige Building, Sykes Extension, Lobia Marg, Kalbapur, Maharadara - 416001. International Office (US): 307 Rock Rose Place, Hound Rock, TX 78865. Contact Us At : (0)231 - 2526373, +91- 9650819873

Other Regional Offices: Mumbai, Jaipur, Raipur, Debi, Shopal, Chandigarh, Varanaci, Kollata, Hydershad, Recustere, Hotal.

15

# This is financial management system ERP Tool.

| 9           | Biyani<br>Technologies<br>echnology 2 Business)                          | INVOIC              | E          | Email: info@l | CHNOLOGIES I<br>viyanitechnologies.<br>v.biyanitechnologie | com       |  |
|-------------|--------------------------------------------------------------------------|---------------------|------------|---------------|------------------------------------------------------------|-----------|--|
| Billed      | То,                                                                      |                     | Invoice 1  | No.           | 9140                                                       |           |  |
|             | incipal,                                                                 |                     | Invoice    | Date          | 27 <sup>th</sup> Oct 2021                                  |           |  |
|             | Y. Patil Pratishthan's College of I<br>ess:- Salokhenagar, Dist- Kolhapu | <u>u</u>            |            |               |                                                            |           |  |
| 77077775771 | - Maharashtra.<br>N Number:-                                             | Purchase Order Date |            | -1            |                                                            |           |  |
| r. No       | Description of Item                                                      | HSN Code            | Qty.       | Rate          | Total (Rs)                                                 |           |  |
| 1           | College Management System                                                | 85238020            | 1          | 55,000/-      |                                                            | 55,000.00 |  |
|             |                                                                          |                     |            |               | Sub Total                                                  | 55,000.00 |  |
| COMP        | ANY GSTIN NO.:- 27AAHCB9700C1Z                                           | X                   |            |               |                                                            | E & O E   |  |
|             |                                                                          |                     |            |               | CGST @ 9%                                                  | 4,950.00  |  |
|             |                                                                          |                     |            |               | SGST @ 9%                                                  | 4,950.00  |  |
|             |                                                                          | IGST @ 18%          | 0.00       |               |                                                            |           |  |
| Fotal A     | mount of GST: - Nine Thousand Nine H                                     | undred Only.        |            |               | Round Off                                                  | 0.00      |  |
| Grand       | Invoice Total In Words: - Sixty Four Th                                  | ousand Nine Hu      | ndred Only | <b>7.</b>     | Grand Total                                                | 64,900.00 |  |
| Certifie    | ed that the Particulars given above are tr                               | ue and correct      |            | ·             | Electronic Reference Number                                |           |  |
| OUR         | TERM & CONDITION OF SALE                                                 |                     |            |               | •                                                          |           |  |

#### YOUR TERM & CONDITION OF SALE

- 1. Warranty: For 1 Year from the date of implementation of software against manufacturing defects only. Warranty does not include any Hardware service, maintaining LAN, physical damage, data loss or its recovery. It is the responsibility of customer to take and maintain regular backup of the data.
- ${\bf 2.} \quad {\bf All\ the\ payment\ to\ be\ made\ by\ A/C\ payee\ Cheque\ /\ DD\ in\ favor\ on\ Kolhapur\ Br\ only.}$
- 3. Any late payment will have an interest @24% per annum on the total amount.
- $\textbf{4.} \quad \text{Kindly confirm the material and software at the time of delivery. If any problem in timate us at the time of delivery.}$
- 5. Once delivered and installed, Order in any case will not be cancelled and amount will not be refunded thereafter. If entire payment not received within 15 days from invoice date, services thereafter will not be provided. The amount paid till then will be forfeited and will not at all be refunded neither the order can be cancelled.
- 6. All disputes are subjected to Kolhapur jurisdiction.

Bank Name:- Federal Bank Branch:- Jaysingpur A/c No. 14910200013161 A/c Name:- Biyani Technologies Pvt. Ltd. IFSC Code:- FDRL0001491

Receiver's Signature

For BIYANI TECHNOLOGIES PVT. LTD.

Kolhapur

Authorized Signatory

Regd.Office: D1, 2nd Floor, Royal Prestige Building, Sykes Extension, Lohia Marg, Kolhapur, Maharashtra - 416001. Contact No: 9922112873, 0231-2526373.

## **C) Institute Website:**

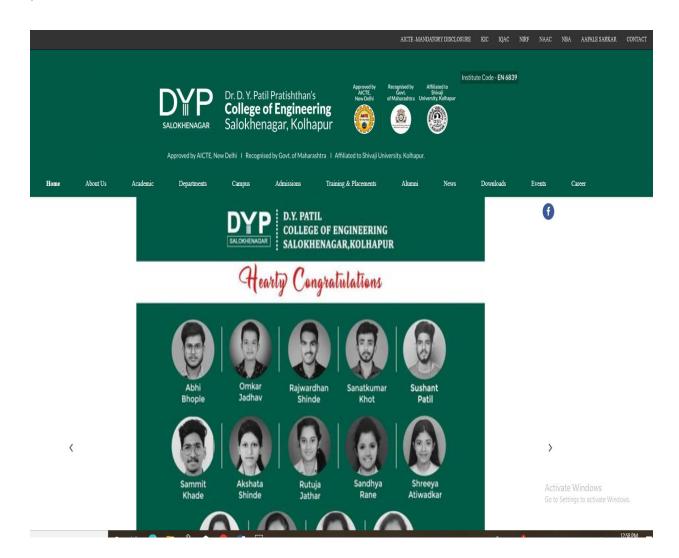

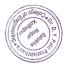

# **Faculty Attendance:- Biometric Attendance**

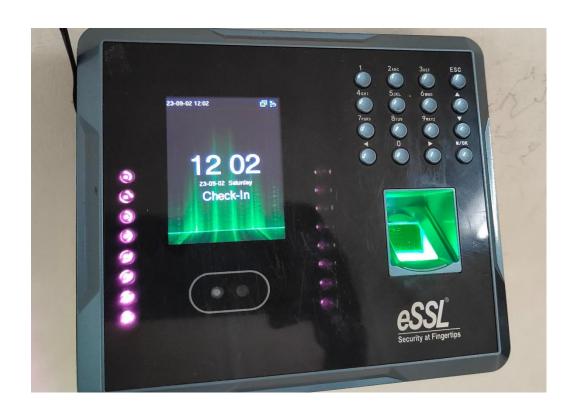

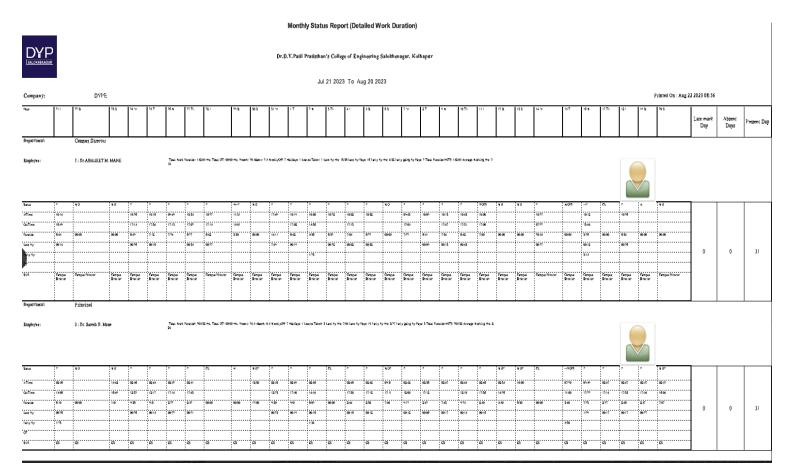

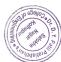

## E) Administrative Circulars Notices:

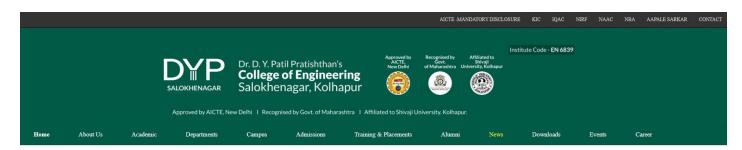

#### DYPCOESN CET Mock Test

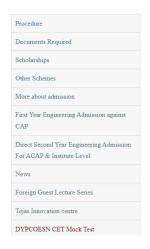

Click Here to DYPCOESN CET Mock (Practice) Test Registration

Activate Windows

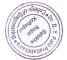

## F) Whatsapp Group:

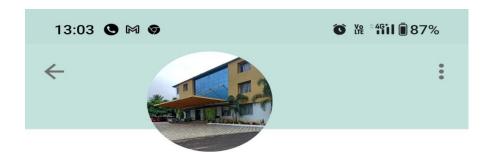

# Dreaming our inst as IIT

Group · 96 participants

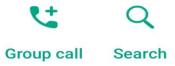

# Add group description

Created by +91 98226 80982, 05/01/2016

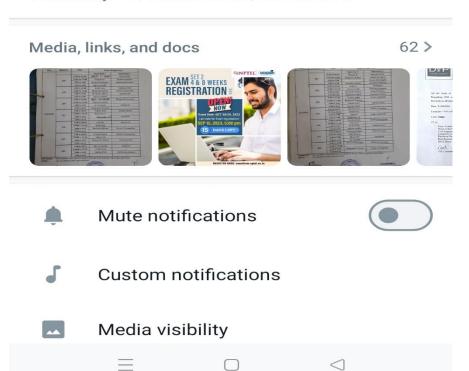

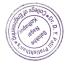

# 3. Student Admission & Support

E-governance is maintained through the student section of ERP Software. Various reports and documents are printed through this software. This provides fast service to the students. This encourages the paperless work. The various e- services provided to the students are

- **A)** Online Ad mission and Student Data Entry: The student admission and data entry is fully done with ERP software. All the documents were scanned and uploaded on software at the time of admission. Online Admission and Student Data Entry.
- **B)** Reports & Certificates of the Students: All the reports of the students and certificates e.g. Leaving Certificate, Transfer Certificate, Bonafide certificate, Study certificate etc. arc downloaded from this software. The students get required report within few minutes. The E⋅ copy I hardcopy of document is provided from the office to the students as per his/her demand.
- C) Library Management: A library is equipped with Library Management System software in which all book records are available. Daily book transactions made through this software. Digital library and E library is also available in the institute. Digital Library facility is also available for the students which help to the students to study online. e-Journal facility is also available.
- **D)** Educational Software's: Institute has purchased various software's required for the educational purpose also. Some of them are -, MATLAB Microsoft VLAcdmc, Microsoft Office Plotting Tools, Language lab Software, Adobe Reader, etc. These software's are installed in the computer lab and library and students gets easy access to this. These software's help the students in their project report writing. practical work etc.
- **E) Activity Club:** Institute has student activity club. The membership registration for this club is accepted through online application for further processing. This provides paperless work.
- **F)** Notices and Circulars: Not ices related to the student benefit e.g. Scholarship, Examination arc also displayed on the website.
- **G)** Internet and \Wi-Fi facility-Internet facility for the students has provided m the computer lab and library for educational work. This helps the students to get extra educational knowledge.
- **H)** Safety and Security monitoring:- CCTV Surveillance system in our institute for strengthen campus security. This facility Controlling unauthorized access into a property is one of the pillars of security and the solution to a number of security issues in college.

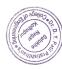

## A) Online Admission and Student Data Entry:

# Admission for B.Tech students CET Cell portal is used.

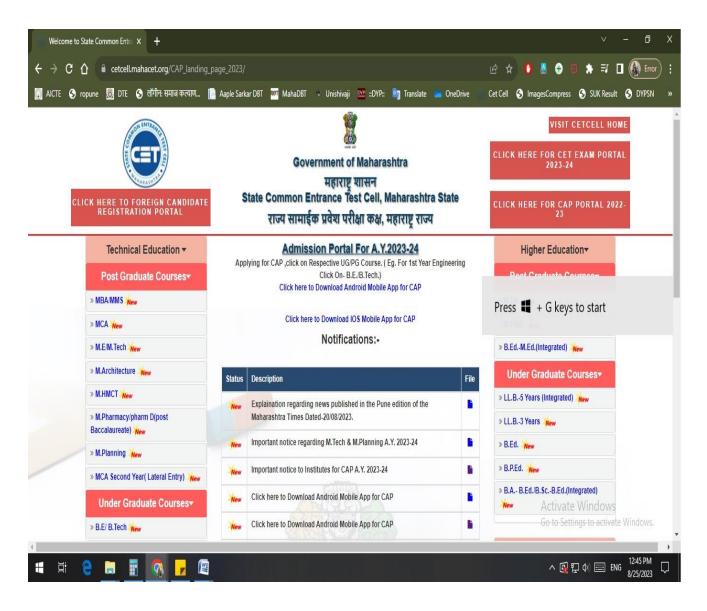

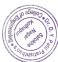

# Student can register for engineering process through CET Portal

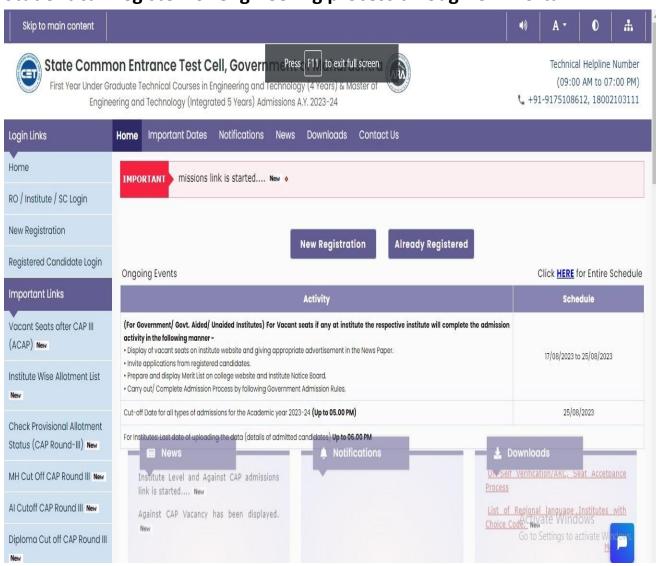

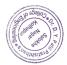

# After the registration students can fill options form through his login credentials and they can fill option form for CAP round.

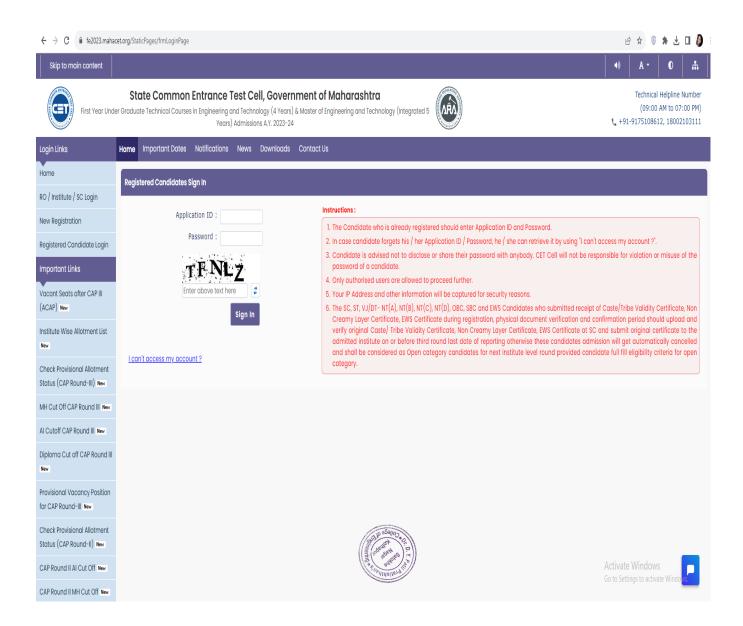

Students can able to see the vacant seat for all colleges after the CAP Round.

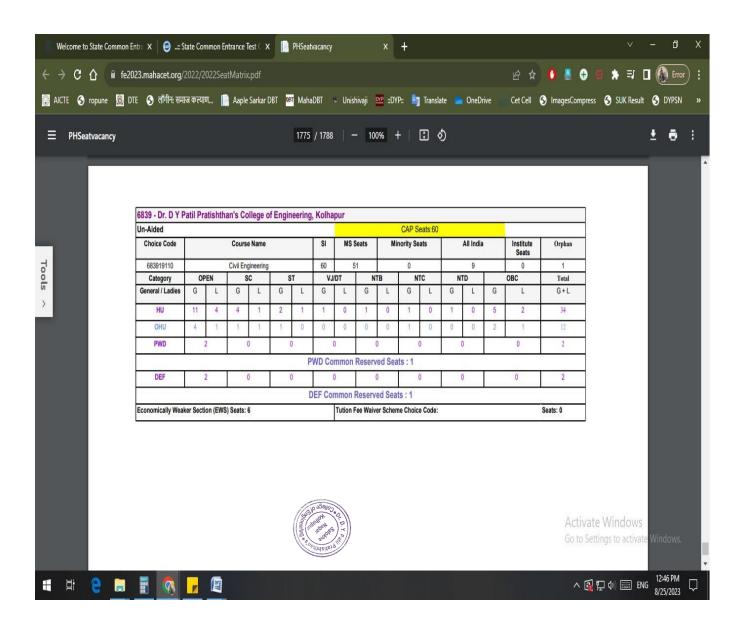

After the final admission process admitted students can enroll himself/herself through this college BIYANI Software.

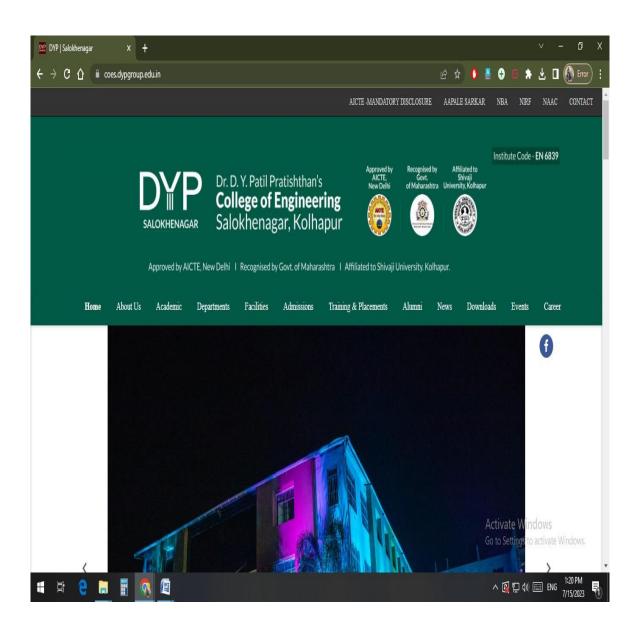

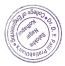

Dr. D .Y. Patil Pratishthan's College of Engineering, Salokhenagar, Kolhapur: Institutes Website

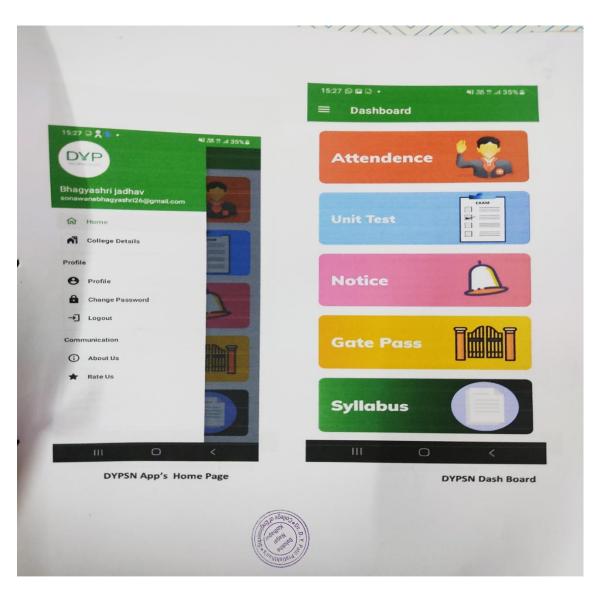

# Dr. D.Y. Patil Pratishthan's College of Engineering, Salokhenagar, Kolhapur: Students Learning Management System

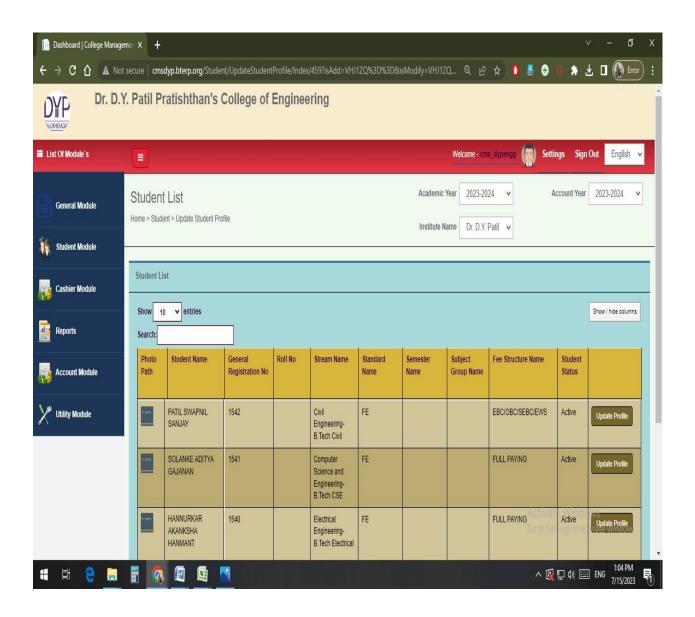

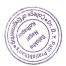

# Dr. D.Y. Patil Pratishthan's College of Engineering, Salokhenagar, Kolhapur: ERP Software for Students Support

## **ERP Software for Students Admissions**

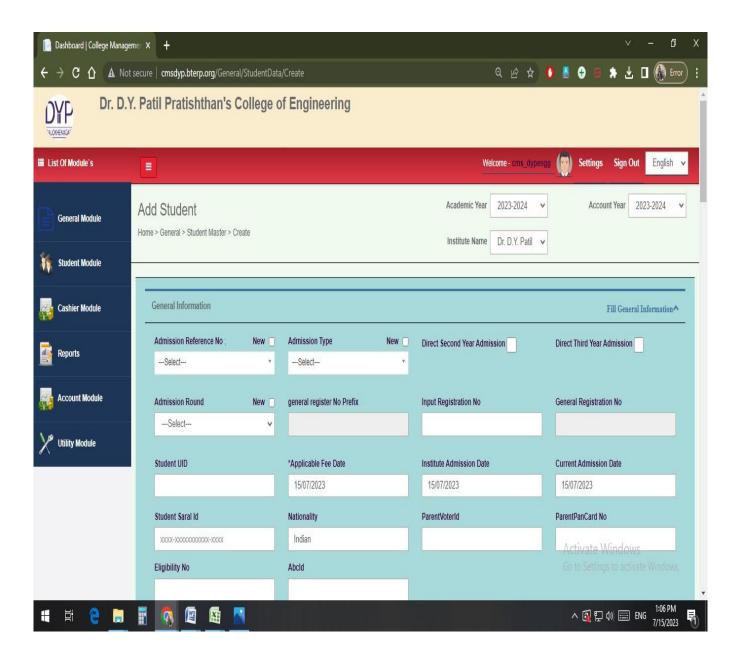

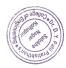

# Dr. D .Y. Patil Pratishthan's College of Engineering, Salokhenagar, Kolhapur: ERP Software for Students Fees and Daily Transactions

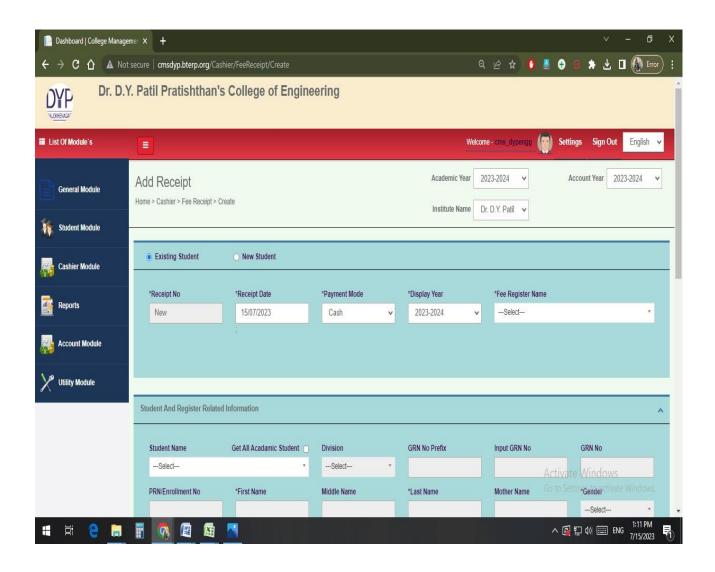

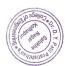

## **B)** Reports & Certificates of the Students:

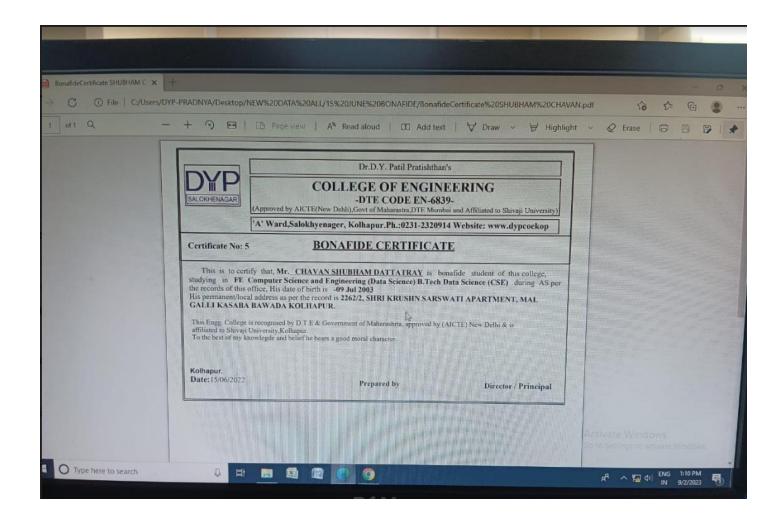

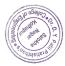

## **C)** Library Management:

# **Library Management through KOHA Automated Library Software**

1. Homepage of KOHA Automated Library Software

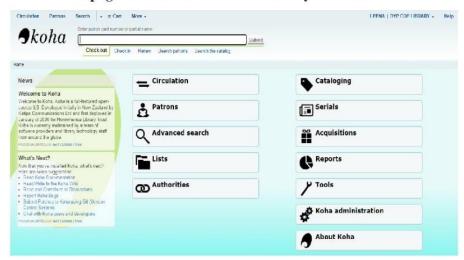

2. Library OPAC (Online Public Access Catalog)

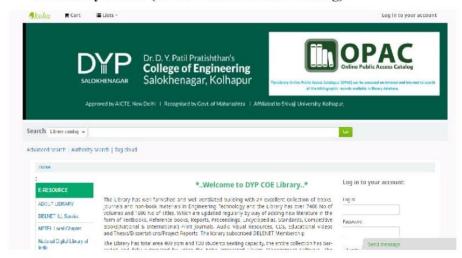

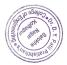

## D) Educational Software's:

# Students Learning Management System Moodle, NPTEL courses.

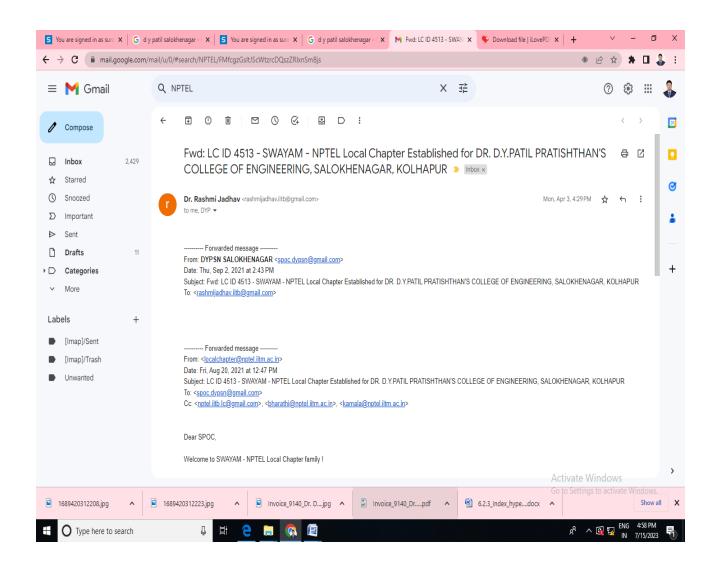

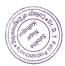

# Dr. D.Y. Patil Pratishthan's College of Engineering, Salokhenagar, Kolhapur: Communication through E Mail

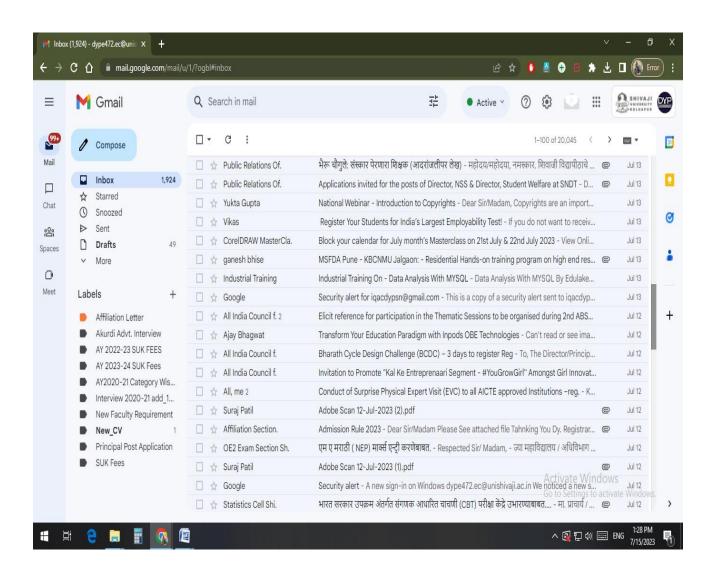

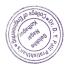

# Dr. D.Y. Patil Pratishthan's College of Engineering, Salokhenagar, Kolhapur: Student Centric Learning Moodle

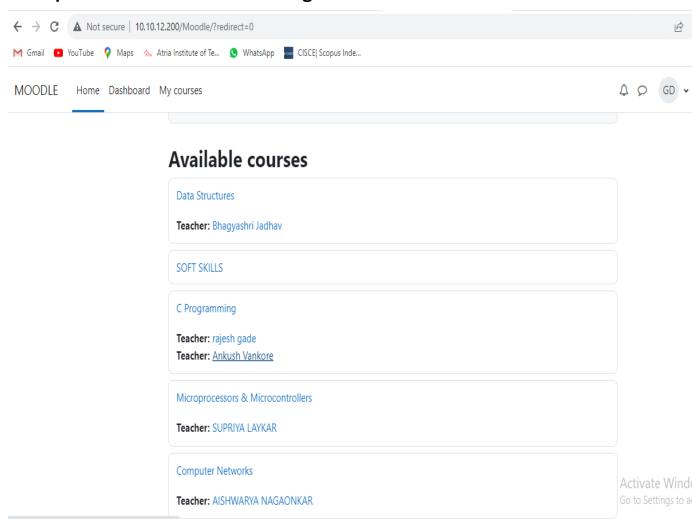

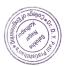

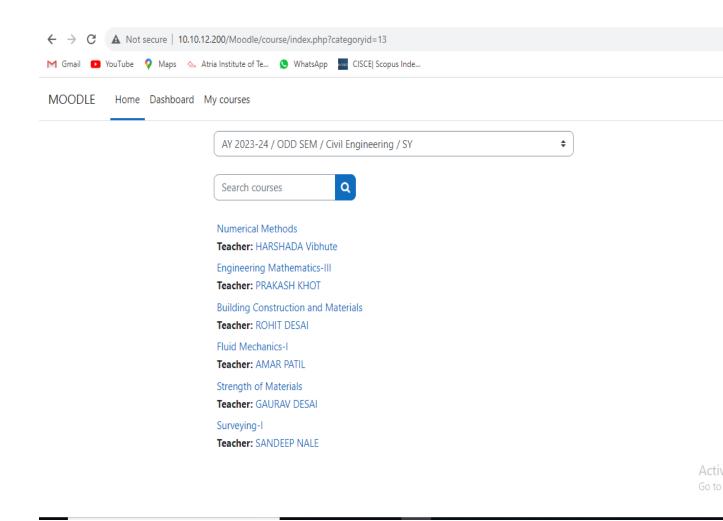

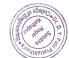

# Dr. D.Y. Patil Pratishthan's College of Engineering, Salokhenagar, Kolhapur: Scholarship Management through MAhaDBT Portal

## **MahaDBT Portal**

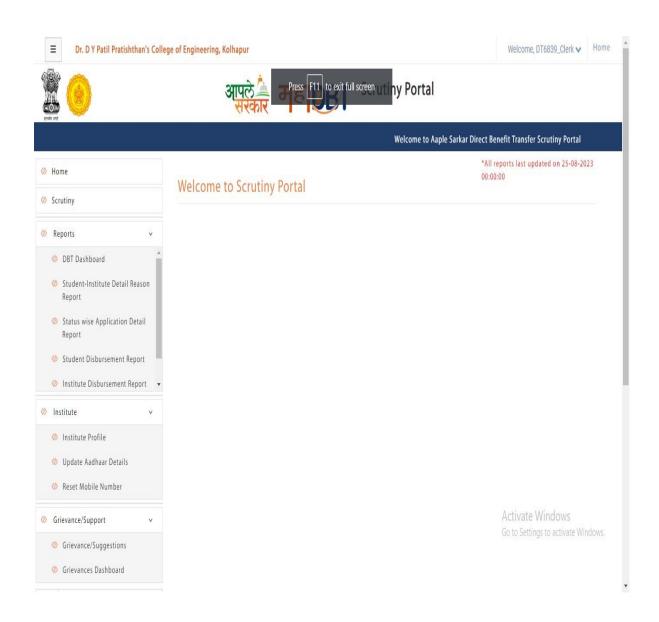

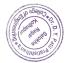

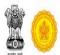

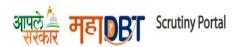

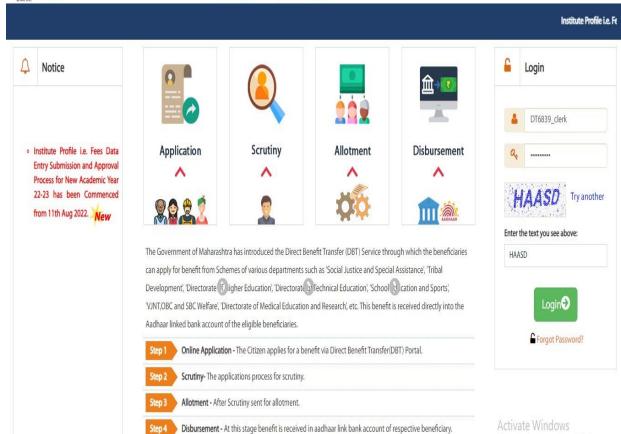

© 2018 MahalT. All Rights Reserved. (B)

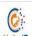

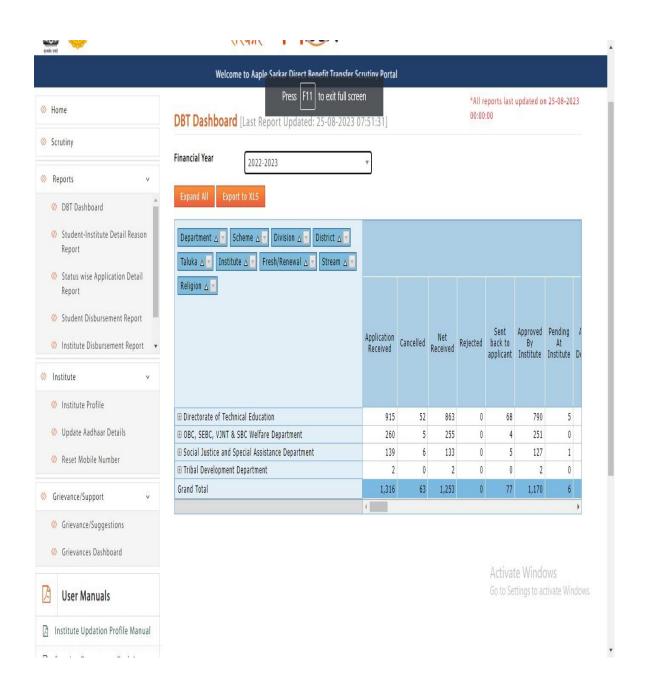

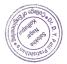

### G. Internet and \Wi-Fi facility

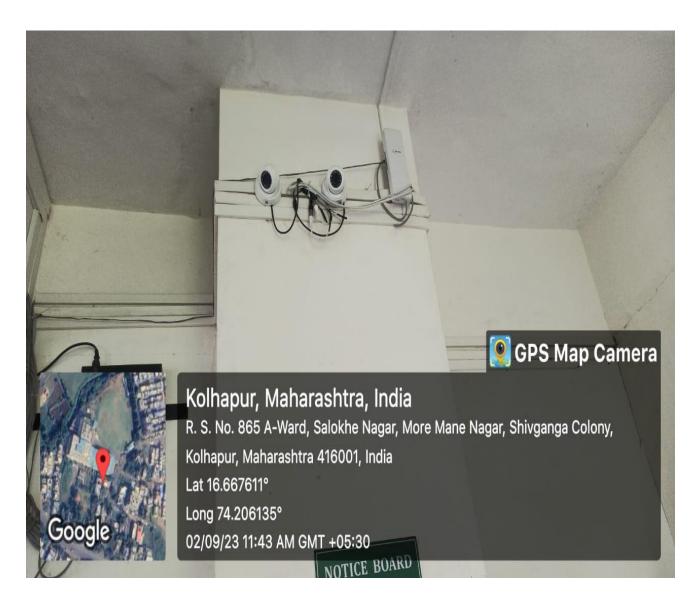

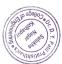

## H. Safety and Security monitoring:-

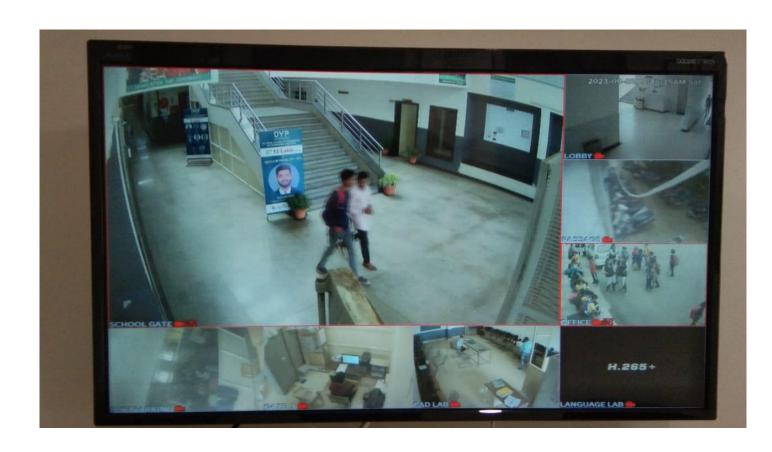

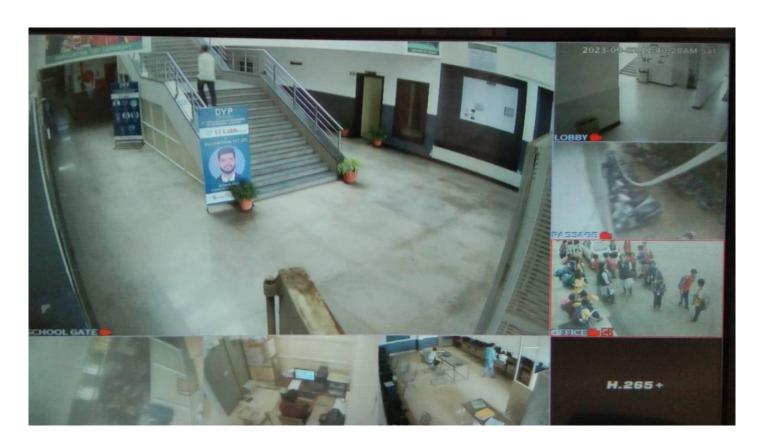

### 4. Examination

Examination system is handled through ERP Software. Filling of examination forms, obtaining admit cards, uploading of marks etc. everything is done in online manner. Examination Cell of the institute monitors all internal and external examinations. The details of the e-Governance employed in the examination system are -

- A) **Internal Examination**: The examination forms are filled online through College Management System software. All the internal examination related work is carried out through this software. Every faculty gets login credentials. This helps to keep the data related to examination confidential and also saves the time.
- B) **External Examinations:** Affiliating University conducts the external examination in the University. The work related to this university examination is carried out through the University provided online system. The internal and external marks are uploaded and submitted online in University portal. University upload the theory question paper online Secured Remote Paper Delivery (SRPD) system developed by the university 02 hours before the start of examination. This question paper is downloaded by the Senior supervisors in very confidential manner and processes further.
- C) Google Classroom: This tool is used for Students assignment, class test, MCQ test, Notice, Syllabus and important notes circulation.
- D) **Google Spread Sheet:** For data collection from the Various Departments.
- E) **Online examinations:** During the COVID-19 pandemic, institute has conducted the online examinations through Google forms, Microsoft Teams etc.
- E) Google forms: To prepare Feedback forms and get online feedbacks of Students, Parents.

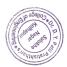

### Shivaji University: E-Service Fee

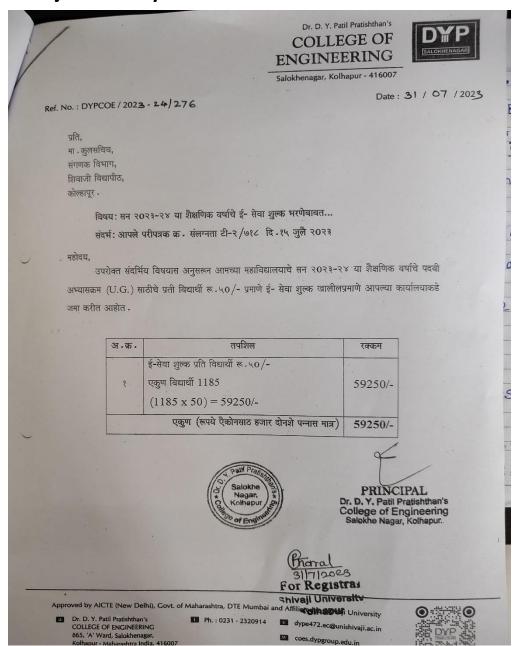

### **SUK E-Service Fee paid Receipt**

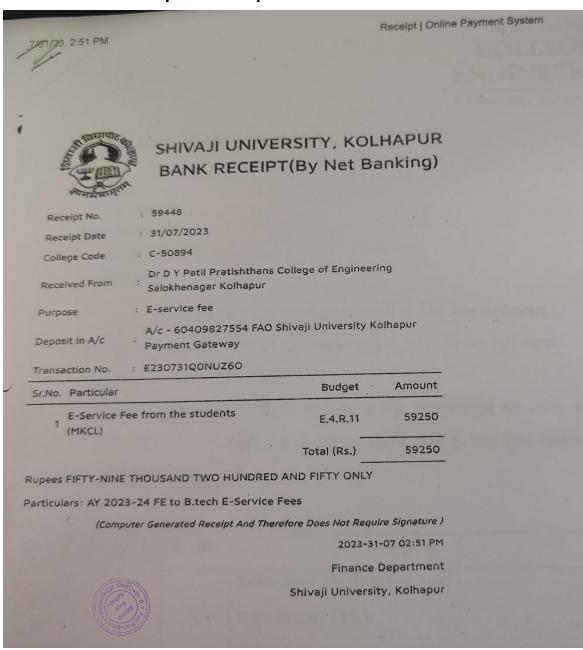

# A. Internal & External Examination Shivaji University: Exam Portal

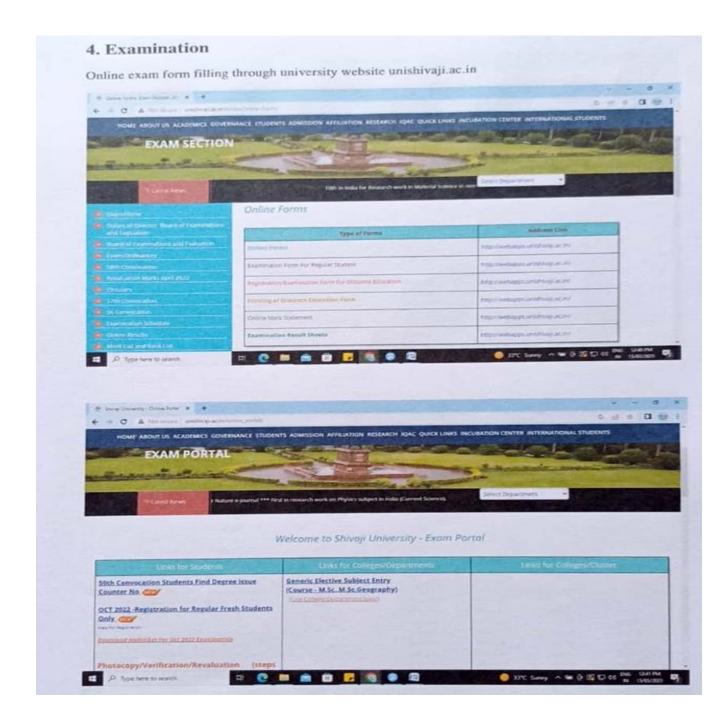

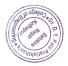

## Students can fill online exam for through portal.

| 210.212.17                  | 2.131:88/Pr           | eExam/Reports/xE                                                       | xamFormRep            | ort.aspx - God                           | ogle Chrome                                  |
|-----------------------------|-----------------------|------------------------------------------------------------------------|-----------------------|------------------------------------------|----------------------------------------------|
| A Not sec                   | ure   210.            | 212.172.131:88/                                                        | PreExam/R             | Reports/xExa                             | mFormReport.a                                |
|                             |                       |                                                                        |                       |                                          |                                              |
| Ø   👙 😘   🖂                 | ☐ Page 1              | v of 1                                                                 | D DI 🖺 🖺              | Pdf 💟                                    |                                              |
|                             |                       |                                                                        | 11 11 11              | 2021079                                  | <b>                                     </b> |
|                             | SHIVA                 | JI UNIVERSITY, KOI                                                     | HAPUR                 |                                          |                                              |
|                             |                       | Vidyanagar,                                                            |                       |                                          |                                              |
| Application                 | Form for B.Tech       | n. CBCS : B.Tech.CBCS<br>Examination,                                  | Part 4 Semester 7     | 7 (Electrical)                           |                                              |
|                             |                       | Oct-2023                                                               |                       |                                          |                                              |
| To,                         |                       |                                                                        | Form No. : 413        |                                          |                                              |
| The DIRECTOR, I<br>KOLHAPUR | BOARD OF EXAM         | MINATIONS AND EVALUAT                                                  | NON,SHIVAJI UNI       | VERSITY,                                 |                                              |
| 1                           |                       | sent myself at the B.Tech.<br>ntioned below.                           | CBCS Part 4 Sem       | nester 7 exam to be                      |                                              |
| PRN: 202107928              | 1 Colleg              | e : Dr.D.Y.Patil Pratisht                                              | han's College of Er   | ngineering,Kolhapur                      | <u> </u>                                     |
| Personal Information        | n:                    |                                                                        |                       |                                          |                                              |
| Full Name: KAMB             | LE SOURABH CH         | HANDRAKANT                                                             |                       |                                          |                                              |
| Write Name in Dev           | anagari (Marathi)     |                                                                        |                       |                                          |                                              |
| Gender: Male                |                       | Religion: HINDU C                                                      | ast: MAHAR            | Physical Disability                      | NOT APPLICABLE                               |
| Correspondence A            |                       |                                                                        |                       | ,                                        |                                              |
| Bhilawadi                   |                       |                                                                        |                       |                                          |                                              |
| Pin Code: 416303            | Telephone No          | ):                                                                     | Email ID: sou         | ırabhkamble532@gm                        | nail.com                                     |
| Study Center: N.A           |                       |                                                                        |                       |                                          |                                              |
|                             | rt Fees: 1720         | Late Fees : 0                                                          | Total Fee: 1720       |                                          |                                              |
| B.Tech.CBCS Part 3 Sen      |                       | 535                                                                    | B.Tech.CBCS Part 4 Se | emester 7 -                              | 1185                                         |
| Subject Details :           |                       | 333                                                                    |                       |                                          | 1183                                         |
| _                           |                       |                                                                        | - 10 - 5              | delega Managa                            |                                              |
| Part/Sem No. Subje          |                       | od Control                                                             |                       | ibject Name                              |                                              |
|                             | r System Stability A  | na Control                                                             |                       | ible AC Transmission Sy                  |                                              |
| 4/7 83774-Electr            |                       |                                                                        |                       | ver Quality and Harmon                   | nics                                         |
|                             | uter Methods in Po    |                                                                        |                       | tchgear and Protection                   |                                              |
|                             | trial Training & Pres | entation                                                               | 4/7 83781 Proj        | ect Phase - I                            |                                              |
| Optional Subjects :         |                       |                                                                        |                       |                                          |                                              |
|                             |                       | nents made in this application ar<br>ation being found false or income |                       |                                          |                                              |
| Place :                     | Date :                | Student's Signature (Ple in the box shown below)                       | ase sign strictly     | Principal's Signat<br>in the box shown b | ure & Seal (Please sign<br>below)            |
| Specimen                    |                       |                                                                        |                       |                                          |                                              |

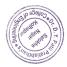

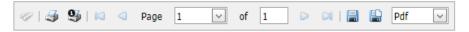

### SHIVAJI UNIVERSITY, KOLHAPUR

Exam Form Check List For Exam Instance - Oct-2023 From Approval Date: 25/08/2023 To Approval Date: 25/08/2023

Course : B.Tech. CBCS Pattern : B.Tech.CBCS

Course Part : B.Tech.CBCS Part 4 Semester 7 ( Electrical )

College : (472) Dr.D.Y.Patil Pratishthan's College of Engineering,Kolhapur

Approved Type : All

| SrNo       | PRN No.           | Student's Name                          | Fee Amount            | Status              | Photo |
|------------|-------------------|-----------------------------------------|-----------------------|---------------------|-------|
|            |                   | Subjects                                |                       |                     |       |
| 1          | 2021079281        | KAMBLE SOURABH CHANDRAKANT              | 1720                  | Approved (25-08-23) |       |
|            |                   | CMPS(CIE), CMPS(ESEx), CMPS(PR), CMPS(T | W),EV(CIE),EV(ESEx),  | EV(TW),FACTS(CIE),  |       |
|            |                   | FACTS(ESEx),ITP(PR),PP-I(PR),PP-        |                       |                     |       |
|            |                   | I(TW),PQH(CIE),PQH(ESEx),PQH(TW),PSSC   | (ESEx),SP(CIE),SP(ESE | x),SP(PR),SP(TW)    |       |
| Federal Mi | umber Of Studente |                                         |                       |                     |       |

 Total Number Of Students
 : 1

 Total Fee Amount
 : 1720

 Total Fee Amount
 : 1720

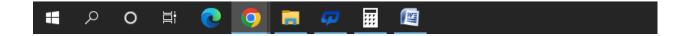

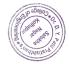

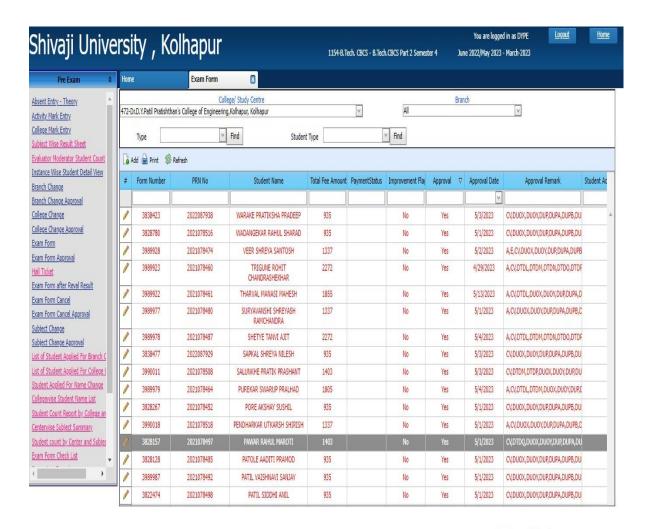

Activate Windows

So to Settings to activate Windows.

472-Dr.D.Y.Patil Pratishthan's College of Engineering, Kolhapur, Kolhapur

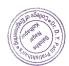

## **Shivaji University: Exam Credentials for college**

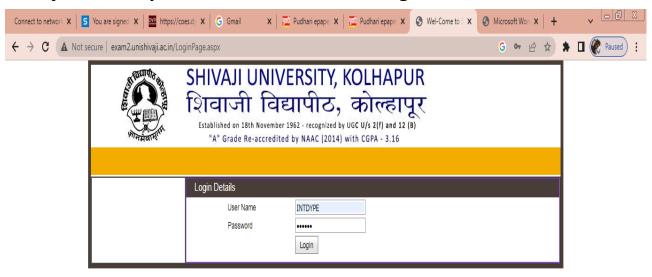

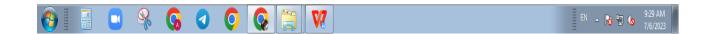

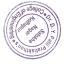

## Shivaji University: User Creation for online Marks filling

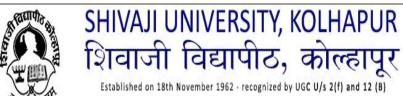

"A" Grade Re-accredited by NAAC (2014) with CGPA - 3.16

| Principal - INTDYPE SALO              | KHENAGAR - INTDYPE                              | Chan        | ge Password |
|---------------------------------------|-------------------------------------------------|-------------|-------------|
| College : 472 - Dr.D.Y.Pat            | l Pratishthan's College of Engineering,Kolhapur | User Manual | Logout      |
| User Creation                         | Wel-Come to Shivaji University , Kolhapur       |             |             |
| Principal Summary                     |                                                 |             |             |
| Principal Pending                     |                                                 |             |             |
| Reset User Password                   |                                                 |             |             |
| Subject Wise E-Mark Sheet<br>Dispatch |                                                 |             |             |
|                                       |                                                 |             |             |
|                                       |                                                 |             |             |
|                                       |                                                 |             |             |
|                                       |                                                 |             |             |
|                                       |                                                 |             |             |
|                                       |                                                 |             |             |
|                                       |                                                 |             |             |
|                                       |                                                 |             |             |
|                                       |                                                 |             |             |
|                                       |                                                 |             |             |
|                                       |                                                 |             |             |

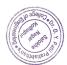

### **Shivaji University: HOD Credentials**

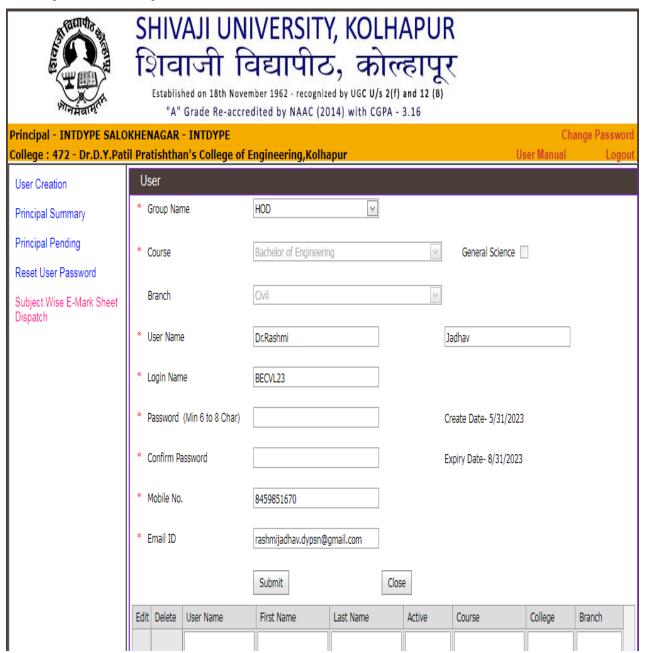

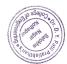

## **Shivaji University: Subject Allocation for Faculty**

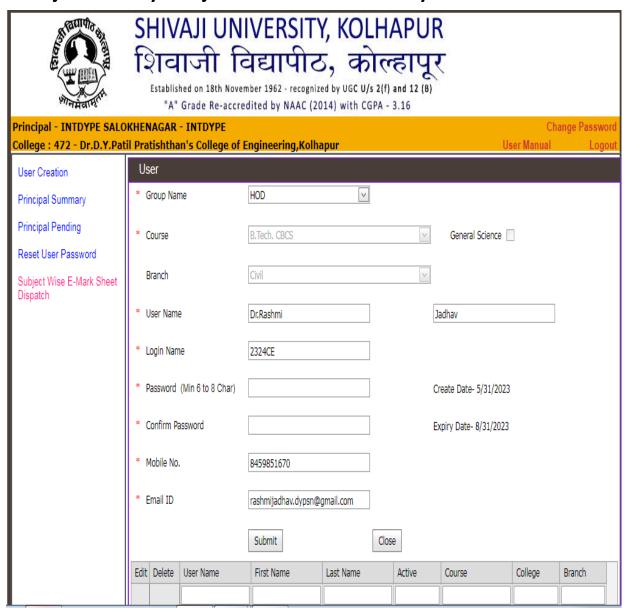

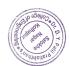

### **External Oral Exam:-**

## Shivaji University, Kolhapur

**Examination Schedule** 

Practical/Oral Examination to be held in: March/April 2023

Faculty of Engineering for the Branch: Computer Science & Engineering

Name of the college (Centre): Dr. D. Y. Patil Pratishthan's College of Engineering, Salokhenagar, Kolhapur

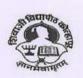

| Class | Sem  | D           | ate        | Subject Exa |            | Name of Internal Examiner, | 220000000000000000000000000000000000000                                                                                                    |    |                    |                                             |  |
|-------|------|-------------|------------|-------------|------------|----------------------------|----------------------------------------------------------------------------------------------------|----|--------------------|---------------------------------------------|--|
|       |      | From        | То         |             | Туре       | College Name & Mobile No.  | Name of External Examiner,<br>College Name & Mobile No.                                                                                                    |    |                    |                                             |  |
| S.Y.  | IV   | 1/06/2023   | 4/06/2023  | OOP         | PO         | /A. A. Chitari (DYPSN)     |                                                                                                    |    |                    |                                             |  |
|       | 111  | 1,00/2023   | 4/00/2023  |             |            | Mo. No. 9850006190         | /A. M. Yadav(BVCOEK)<br>Mob. No.8308956184                                                                                                    |    |                    |                                             |  |
|       | IV   | 5/06/2023   | 8/06/2023  | Mini Proj   | PO         | /S. S. Panhalkar (DYPSN)   | AND DESCRIPTION OF THE PARTY OF THE PARTY OF |    |                    |                                             |  |
|       | III  | 5/ 50/ 2025 | 0/00/2023  | Soft Skills | 0          | Mo. No. 9356621149         | /R.V. Jadhav(BVCOEK)<br>Mob. No. 9021092926                                                                                                    |    |                    |                                             |  |
| - 1   | IV   | 9/06/2023   | 12/06/2023 | CN-II       | PO         | /R. A. Gurav (DYPSN)       |                                                                                                    |    |                    |                                             |  |
|       | III  | 5,50,2025   | 12/00/2023 | 12/00/2023  | 12/00/2023 | 12/00/2023                 | CN-I                                                                                                    | PO | Mo. No. 9423367021 | /D. A. Alone(BVCOEK)<br>Mob. No. 9958849199 |  |
| T.Y.  | VI   | 10/06/2023  | 12/06/2023 | DSMP        | PO         | S. D. Bhopale(DYPSN)       | P. A. Kharade (BVCOEK)                                                                                                    |    |                    |                                             |  |
|       | V    | ,,          | 22,00,2025 | BE          | 0          | Mo. No.9834122750          | Mob. No. 9881975757                                                                                                    |    |                    |                                             |  |
|       | VI   | 13/06/2023  | 14/06/2023 | DBE         | PO         | /V. S. Shinde (DYPSN)      | V. D. Chougule (BVCOEK)                                                                                                    |    |                    |                                             |  |
| - 1   | ٧    | 20,00,2025  | 24,00/2023 | SP          | PO         | Mo. No.8149287529          | Mob. No. 9762881167                                                                                                    |    |                    |                                             |  |
|       | VI   | 15/06/2023  | 16/06/2023 | C#          | PO         | /R. S. Raut (DYPSN)        | THE PERSON NAMED IN COLUMN TWO IS NOT THE PERSON NAMED IN COLUMN TWO IS NOT THE PERSON NAMED IN COLUMN TWO IS NAMED IN COLUMN TWO IS NA |    |                    |                                             |  |
|       | ٧    | 15/00/2023  | 10/00/2023 | JAVA        | PO         | Mo. No. 9960338680         | S. B. Patil(BVCOEK)<br>Mob. No. 7709269998                                                                                                    |    |                    |                                             |  |
| B.T.  | VIII | 6/06/2023   | 7/06/2023  | BDA         | PO         | /Dr. Shivani Kale (DYPSN)  | /S. M. Mulla(BVCOEK)                                                                                                    |    |                    |                                             |  |
|       | VII  | -,, 2025    | 7,00,2023  | ADS         | PO         | Mo. No. 7507061555         | Mob. No. 9860151986                                                                                                    |    |                    |                                             |  |
|       | VIII | 3/06/2023   | 5/06/2023  | MAD         | PO         | /B.D. Sonawave(DYPSN)      |                                                                                                    |    |                    |                                             |  |
|       | VII  | 5,55,2025   | 3/00/2023  | WT-I        | PO         | Mo. No.9604486144          | / R. M. Mane (BVCOEK)<br>Mob. No. 8329363983                                                                                                    |    |                    |                                             |  |

### Note:

1. Project oral exams are to be conducted by respective guide between 1<sup>st</sup> JUNE 2023 to 12<sup>th</sup> JUNE 2023. External examiners having experience of more than 3 years from Industry or outside University are to be appointed by the Principal for the Project oral exams. However there should not be overlap with other scheduled POE/ Oral exams.

2. Appointments should not be changed without prior permission of BOS Member/University Authorities.

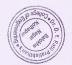

Dr. V. R. Ghorpade Chairman, BOS [Computer Science, Engineering & Technology] Shivaji University, Kolhapur

### **SUK Result Declaration**

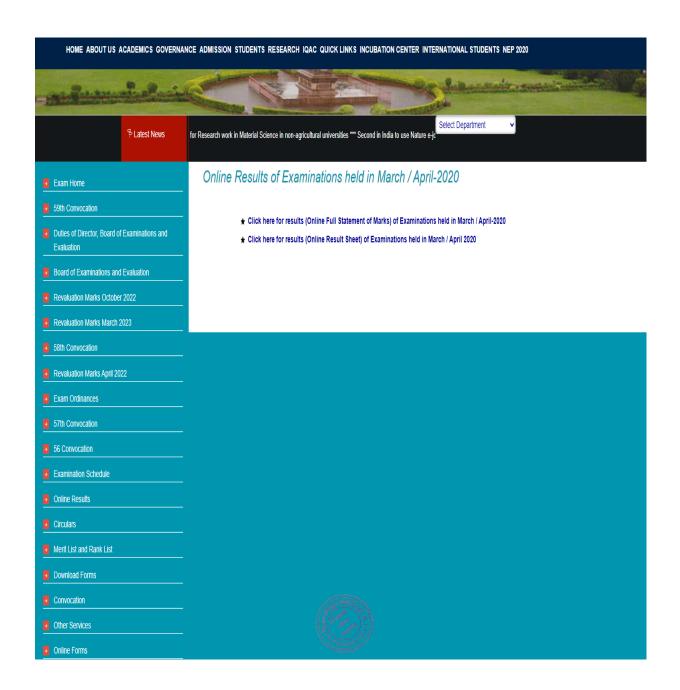

Type text here

## Students can login through PRN no. and view result:

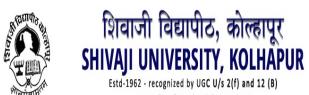

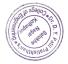

## **Students can get online Final Result**

## SHIVAJI UNIVERSITY, KOLHAPUR Online Statement of Marks for: B.Tech.CBCS Part 2 Semester 4 (Semester -4) Examination: March-2023

Name : PATIL ANTARA PRAKASH

Mother's Name : SUJATA

University PRN : 2021079663 Seat No : 3483

College : Dr.D.Y.Patil Pratishthan's College of

Engineering,Kolhapur

Exam Center : Dr.D.Y.Patil Pratishthan's College of Engineering, Kolhapur

Branch : Computer Science and Engineering

|                |                                        | Cat                          | tegory |        | Sub                                                                                                    | ject      |
|----------------|----------------------------------------|------------------------------|--------|--------|----------------------------------------------------------------------------------------------------|-----------|
| Paper Code     | Paper / Subject Name                   | Category                     | Marks  | Result | Marks                                                                                                    | Result    |
| B.Tech.CBCS P  | art 2 Semester 4                       | _                            |        |        |                                                                                                    |           |
|                |                                        | Theory                       | 37     | PASS   | 61                                                                                                    | PASS      |
| 79118          | Environmental Studies                  | Practical                    | 24     | PASS   |                                                                                                    |           |
|                |                                        | Cont. Internal<br>Evaluation | 28     | PASS   | 92                                                                                                    | 61 PASS   |
| 79139          | Automata Theory                        | End Semester<br>Examination  | 64     | PASS   |                                                                                                    |           |
|                |                                        | Cont. Internal<br>Evaluation | 22     | PASS   | 145                                                                                                    | PASS      |
|                |                                        | Termwork                     | 21     | PASS   |                                                                                                    |           |
| 79140          | Computer Networks - II                 | End Semester<br>Examination  | 57     | PASS   | ASS 61 PASS ASS 92 PASS ASS 145 PASS ASS 78 PASS ASS 76 PASS ASS 76 PASS ASS 76 PASS ASS 76 PASS ASS 76 PASS ASS 770 PASS |           |
|                |                                        | Practical                    | 45     | PASS   |                                                                                                    |           |
| 79141          |                                        | Cont. Internal<br>Evaluation | 27     | PASS   | 78                                                                                                    | PASS      |
| 79141          | Computer Organization and Architecture | End Semester<br>Examination  | 51     | PASS   |                                                                                                    |           |
|                |                                        | Cont. Internal<br>Evaluation | 26     | PASS   | 102                                                                                                    | PASS      |
| 79142          | Operating System - I                   | Termwork                     | 22     | PASS   |                                                                                                    |           |
|                |                                        | End Semester<br>Examination  | 54     | PASS   |                                                                                                    |           |
| 79143          | Coffesion Footbased on                 | End Semester<br>Examination  | 53     | PASS   | 76                                                                                                    | PASS      |
| 79143          | Software Engineering                   | Cont. Internal<br>Evaluation | 23     | PASS   |                                                                                                    |           |
| 70144          | Object Originated Programming          | Termwork                     | 48     | PASS   | 92                                                                                                    | PASS      |
| 79144          | Object Oriented Programming            | Practical                    | 44     | PASS   |                                                                                                    |           |
| 70145          | Mini Pardare                           | Practical                    | 40     | PASS   | 70                                                                                                    | PASS PASS |
| 79145          | Mini Project                           | Termwork                     | 30     | PASS   |                                                                                                    |           |
| Sem - 4 Resu   | ilt - PASS                             |                              |        |        |                                                                                                    |           |
| Part - 2 Resul | t - PASS                               | ·                            |        |        |                                                                                                    |           |

Result Declared Date: 21/07/2023

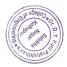

Type text here

## **Google Spreadsheet:-**

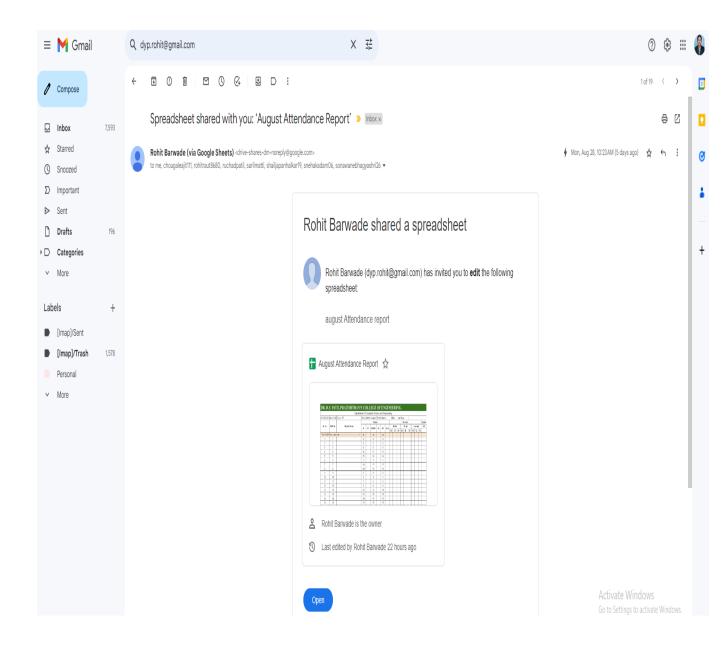

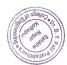

## **Google Classroom:-**

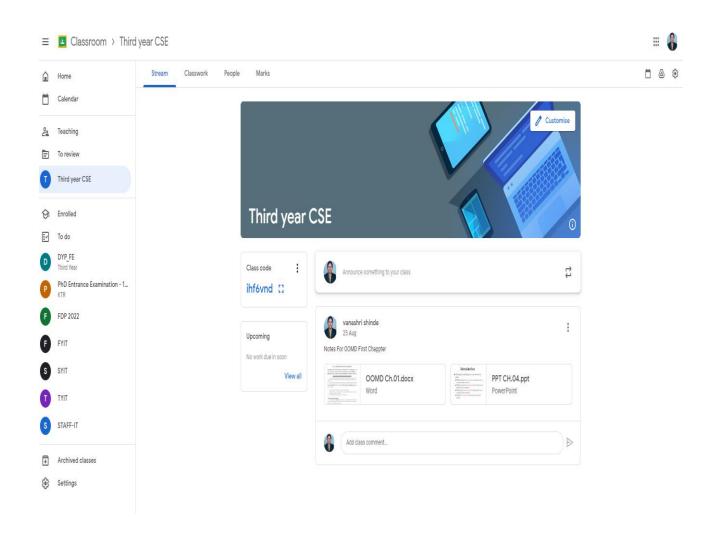

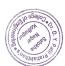

## $\label{lem:condition} \textbf{Institutional expenditure statements for the budget heads of e-governance implementation}$

### Bills:-

| Billed The Pi   | Го,<br>incipal,                                                                   |                      | Invoice N   |           | 9140<br>27 <sup>th</sup> Oct 2021 |           |
|-----------------|-----------------------------------------------------------------------------------|----------------------|-------------|-----------|-----------------------------------|-----------|
| Addre<br>State: | Y. Patil Pratishthan's College<br>ss:- Salokhenagar, Dist- Kolh<br>- Maharashtra. |                      | Purchase    | Order No. | -                                 |           |
| GSTII<br>Sr. No | N Number:-<br>Description of Item                                                 | HSN Code             | Qty.        | Rate      | Total                             | (Rs)      |
| 1               | College Management System                                                         | 85238020             | 1           | 55,000/-  |                                   | 55,000.00 |
|                 |                                                                                   |                      |             |           | Sub Total                         | 55,000.00 |
| COMP.           | ANY GSTIN NO.:- 27AAHCB9700                                                       | C1ZX                 |             |           |                                   | E & O F   |
|                 |                                                                                   |                      |             |           | CGST @ 9%                         | 4,950.00  |
|                 |                                                                                   |                      |             |           | SGST @ 9%                         | 4,950.00  |
|                 |                                                                                   |                      |             |           | IGST @ 18%                        | 0.00      |
| Total A         | mount of GST: - Nine Thousand Ni                                                  | ne Hundred Only.     |             |           | Round Off                         | 0.00      |
| Grand           | Invoice Total In Words: - Sixty Fou                                               | r Thousand Nine Hu   | ndred Only. |           | Grand Total                       | 64,900.00 |
|                 | d that the Particulars given above a                                              | us turns and samuest |             |           | Electronic Referen                | co Number |

#### YOUR TERM & CONDITION OF SALE

- 1. Warranty: For 1 Year from the date of implementation of software against manufacturing defects only. Warranty does not include any Hardware service, maintaining LAN, physical damage, data loss or its recovery. It is the responsibility of customer to take and maintain regular backup of the data.
- $\textbf{2.} \quad \text{All the payment to be made by A/C payee Cheque / DD in favor on Kolhapur Br only.}$
- 3. Any late payment will have an interest @ 24% per annum on the total amount.
- $\textbf{4.} \quad \text{Kindly confirm the material and software at the time of delivery. If any problem in timate us at the time of delivery.}$
- 5. Once delivered and installed, Order in any case will not be cancelled and amount will not be refunded thereafter. If entire payment not received within 15 days from invoice date, services thereafter will not be provided. The amount paid till then will be forfeited and will not at all be refunded neither the order can be cancelled.
- 6. All disputes are subjected to Kolhapur jurisdiction.

Bank Name:- Federal Bank
Branch:- Jaysingpur
A/c No. 14910200013161
A/c Name:- Biyani Technologies Pvt. Ltd.
IFSC Code:- FDRL0001491

For BIYANI TECHNOLOGIES PVT. LTD.

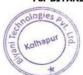

Authorized Signatory

Receiver's Signature

 $\textbf{Regd.Office: D1,} \ 2 nd \ Floor, \ Royal \ Prestige \ Building, \ Sykes \ Extension, \ Lohia \ Marg, \ Kolhapur, \ Maharashtra - 416001.$ 

Contact No: 9922112873, 0231-2526373.

| Date       | Withdrawal         | Deposit   | Balance                          | Alpha | CHQ. NO. | Narration                                                                                                    |
|------------|--------------------|-----------|----------------------------------|-------|----------|----------------------------------------------------------------------------------------------------|
| 19-07-2021 |                    | 3500.00   | 3290196.06 Cr.                   |       |          | UPI/120048213997/P2A/965774074                                                                                                    |
| 20-07-2021 |                    | 3500.00   | 3293696.06 Cr.                   |       |          | UPI/120152955004/P2A/904906653                                                                                                    |
| 20-07-2021 |                    | 3500.00   | 3297196.06 Cr.                   |       |          | UPI/120113406870/P2A/913057200                                                                                                    |
| 20-07-2021 |                    | 3500.00   | 3300696.06 Cr.                   |       |          | NEFT IN:164154712:SUREKHA SANJAY:ICICOSF0002:777701116161                                                                                                    |
| 22-07-2021 |                    | 5060.00   | 3305756.06 Cr.                   |       |          | UPI/120312257024/P2A/968967895                                                                                                    |
| 22-07-2021 |                    | 5455.00   | 3311211.06 Cr.                   |       |          |                                                                                                    |
| 22-07-2021 |                    | 3500.00   | 3314711.06 Cr.                   |       |          | NEFT IN:BKIDN21203552678:RAJASHRI RAJEND:BKID0000947: UPI/120339996960/P2A/901142576                                                                                                    |
| 22-07-2021 |                    | 3500.00   | 3318211.06 Cr.                   |       |          | Control of the Control of the Contro |
| 23-07-2021 |                    | 5060.00   | 3323271.06 Cr.                   |       |          | UPI/120381183395/P2A/808723419<br>UPI/120412696588/P2A/996010255                                                                                                    |
| 27-07-2021 |                    | 3500.00   | 3326771.06 Cr.                   |       |          |                                                                                                    |
| 29-07-2021 |                    | 5655.00   | 3332426.06 Cr.                   |       |          | UPI/120815626422/P2A/907569252                                                                                                    |
| 30-07-2021 | 44262.40           |           | 3288163.66 Cr.                   | YYY   | 072023   | UPI/121078615771/P2A/708384440                                                                                                    |
| 02-08-2021 |                    | 3500.00   | 3291663.66 Cr.                   |       |          | Paid To: ISSUE OF DDYYY                                                                                                    |
| 05-08-2021 |                    | 266216.00 | 3557879.66 Cr.                   |       |          | UPI/121403419629/P2A/935986911                                                                                                    |
| 05-08-2021 |                    | 29281.00  | 3587160.66 Cr.                   |       |          | Cash Deposit At : KOLHAPUR-SHAHUPURI                                                                                                    |
| 05-08-2021 |                    | 92313.00  | 3679473.66 Cr.                   |       |          | Cash Deposit At : KOLHAPUR-SHAHUPURI                                                                                                    |
| 05-08-2021 |                    | 70020.00  | 3749493.66 Cr.                   |       |          | Cash Deposit At : KOLHAPUR-SHAHUPURI                                                                                                    |
| 05-08-2021 |                    | 34601.00  | 3784094.66 Cr.                   |       |          | Cash Deposit At : KOLHAPUR-SHAHUPURI                                                                                                    |
| 06-08-2021 | 349.28             | 34001.00  | 3783745.38 Cr.                   |       |          | Cash Deposit At : KOLHAPUR-SHAHUPURI                                                                                                    |
| 01-09-2021 | 14400.00           |           |                                  |       | 201001   | CASH HAND CHARGE2 - 05-08-2021                                                                                                    |
| 03-09-2021 | 14400.00           | 440000.00 | 3769345.38 Cr.<br>3917345.38 Cr. |       | 331964   | SHIVAJI UNIVERSITY KOLHAP                                                                                                    |
|            | 7100.00            | 148000.00 |                                  |       |          | Cash Deposit At : KOLHAPUR-SHAHUPURI                                                                                                    |
| 03-09-2021 | 7133.00            |           | 3910212,38 Cr.                   | YYY   | 058084   | YYYRTGS LIST DT 03.09.2021                                                                                                    |
| 03-09-2021 | 61230.00           |           | 3848982.38 Cr.                   | YYY   | 058085   | YYYRTGS LIST DT 03.09.2021                                                                                                    |
| 03-09-2021 | 2.36               |           | 3848980.02 Cr.                   |       |          | Paid To: Charges for NEFT Customer Payment: 000215370920                                                                                                    |
| 03-09-2021 | 2.36               |           | 3848977.66 Cr.                   |       |          | Paid To : Charges for NEFT Customer Payment :000215370926                                                                                                    |
| 03-09-2021 | 2.36               |           | 3848975.30 Cr.                   | 33    |          | Paid To: Charges for NEFT Customer Payment: 000215370935                                                                                                    |
| 03-09-2021 | 2.36               |           | 3848972.94 Cr.                   |       |          | Paid To: Charges for NEFT Customer Payment: 000215370939                                                                                                    |
| 03-09-2021 | 2.36               |           | 3848970.58 Cr.                   |       |          | Paid To : Charges for NEFT Customer Payment :000215370947                                                                                                    |
| 03-09-2021 | 2.36               |           | 3848968.22 Cr.                   |       |          | Paid To : Charges for NEFT Customer Payment :000215371000                                                                                                    |
| 03-09-2021 | 4.72               |           | 3848963.50 Cr.                   |       |          | Paid To : Charges for NEFT Customer Payment :000215371008                                                                                                    |
| 15-09-2021 |                    | 2065.00   | 3851028.50 Cr.                   |       |          | UPI/125813376566/P2A/730420424                                                                                                    |
| 15-09-2021 |                    | 2065.00   | 3853093.50 Cr.                   |       |          | UPI/125866793370/P2A/727625909                                                                                                    |
| 18-09-2021 | 43200.00           |           | 3809893.50 Cr.                   |       | 331963   | SHIVAJI UNIVERSITY KOLHAP                                                                                                    |
| 04-10-2021 | 29.50              |           | 3809864.00 Cr.                   |       |          | SMS CHRG FOR:01-07-2021to30-09                                                                                                    |
| 06-10-2021 |                    | 3500.00   | 3813364.00 Cr.                   |       |          | UPI/127947843801/P2A/779611769                                                                                                    |
| 06-10-2021 | 2.36               |           | 3813361.64 Cr.                   |       |          | Paid To : Charges for NEFT Customer Payment :000223465612                                                                                                    |
| 06-10-2021 | 24285.00           |           | 3789076.64 Cr.                   | НОТ   | 204000   |                                                                                                    |
| 08-10-2021 |                    | 20000.00  | 3809076.64 Cr.                   |       |          |                                                                                                    |
| 14-10-2021 |                    | 20000.00  | 3829076.64 Cr.                   |       |          | UPI/128128305768/P2A/968911639                                                                                                    |
| 16-10-2021 | 321399.00          |           | 3507677.64 Cr.                   |       | 331970   | UPI/128716335498/P2A/968911639                                                                                                    |
| 21-10-2021 |                    | 3000.00   | 3510677.64 Cr.                   |       | 001070   | AYUSHRI GARMENT                                                                                                    |
| 21-10-2021 |                    | 2065.00   |                                  |       |          | UPV129437101641/P2A/865709161                                                                                                    |
|            | 0.4000.00          | 2065.00   | 3512742.64 Cr.                   |       |          | UPI/129437119735/P2A/865709161                                                                                                    |
| 22-10-2021 | 64900.00           |           | 3447842.64 Cr.                   | REED  | 331973   | BIYANI TECHNOLOGES PVT LTD                                                                                                    |
| 29-10-2021 | 3247.00            |           | 3444595.64 Cr.                   |       | 331971   | SBI                                                                                                    |
| 9-10-2021  | 4850.00            |           | 3439745.64 Cr.                   |       | 331974   | SAGAR SUBHASH LAMBE                                                                                                    |
| 1-11-2021  | 9700.00            |           | 3430045.64 Cr.                   |       | 331976   |                                                                                                    |
| 2-11-2021  |                    | 2086.00   | 3432131.64 Cr.                   |       | 100      | UPI/131698649358/P2A/779895939                                                                                                    |
| 25-11-2021 |                    | 4060.00   | 3436191.64 Cr.                   |       |          | UPI/132915357101/P2A/726301745                                                                                                    |
| 2-12-2021  |                    | 277751.00 | 3713942.64 Cr.                   |       |          | Cash Deposit At : KOLHAPUR-SHAHUPURI                                                                                                    |
| 3-12-2021  | 92.04              |           | 3713850.60 Cr.                   |       |          | CASH HAND CHARGE2 - 02-12-2021                                                                                                    |
| 13-12-2021 |                    | 5200.00   | 3719050.60 Cr.                   |       |          | UPI/133723987368/P2A/976778591                                                                                                    |
| 4-12-2021  | THE REAL PROPERTY. | 4265.00   | 3723315.60 Cr.                   |       |          | 12 12                                                                                                    |
| 4-12-2021  |                    | 4265.00   | 3727580.60 Cr.                   |       |          | 12,000                                                                                                    |
| 4-12-2021  |                    | 3150.00   | 3730730.60 Cr.                   |       |          | UPI/133845946023/P2A/797216967                                                                                                    |

Page Total 599098.46 1043133.00

|                                                 |                                                                                                    | TAX              | NVOICE        | 7-16-5                                                       |                      |       |                    |                                               |
|-------------------------------------------------|----------------------------------------------------------------------------------------------------|------------------|---------------|--------------------------------------------------------------|----------------------|-------|--------------------|-----------------------------------------------|
| Shahupuri<br>OSTRIDE<br>State Nur<br>E-Meli : m | Earen Les Seciets, Opp. HDCC Back, Fischinger SE ZTAAVFFESTROTEZ LES Mahamminta, Code: 27 LES MANAGEMENTAN                                                                                                    |                  |               | Souther No. 158<br>Bayerer No.<br>Bayerer Com<br>Despates Do | (No.                 | Disa  | 65-2021<br>Hallana | -400                                          |
|                                                 | E OF ENDIG<br>ENAGAR<br>UR                                                                                                    |                  |               | Desperance<br>VIJAY CHO                                      | neough.              |       | native.            | Sent.                                         |
| 01                                              | Patitions                                                                                                    |                  | HENDAC        | Showed                                                       | Milled               | Water | per                | Amount                                        |
|                                                 | Salek GST 18% RUCKUS ACCESS POINT 20NER EX SION MENES SAL-ADTRODOTTAGE SEPRODOTESS SOFTODOTESS SOFTODOTESS SOFTODOTESS TOTAL 4 NOS 24000-EACH                                                                                                    | 4                | 8475          |                                                              |                      |       |                    | 84,408.78                                     |
| 2 2                                             |                                                                                                    | C-GST<br>S-GST   |               |                                                              |                      |       | -                  | 7,596.61<br>7,595.61                          |
| 16                                              | No. 1 alexander                                                                                                    |                  |               |                                                              |                      |       |                    |                                               |
|                                                 |                                                                                                    | Tota             | 1             |                                                              |                      |       | 1                  | 99,800.00                                     |
| INR No                                          | Designation for woods not y Nine Thousand Six Hundred Six Hundred | Yes              | South Name by | 78 8%<br>178                                                 | 7.385.61<br>7.395.61 | Rep.  | 7,696.1            | Your T 10 10 10 10 10 10 10 10 10 10 10 10 10 |
| 1                                               |                                                                                                    |                  |               |                                                              |                      |       | 44                 | San Sprains                                   |
|                                                 |                                                                                                    | Total In a Known |               |                                                              |                      |       |                    |                                               |

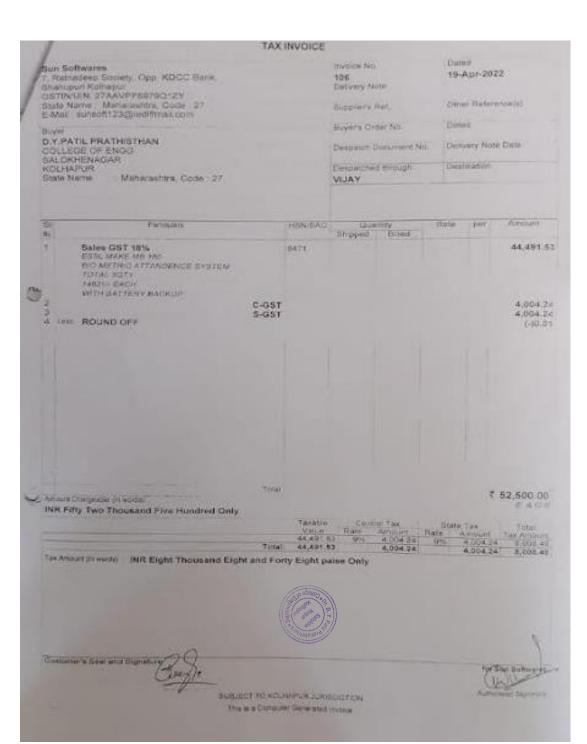

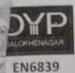

### Dr. D. Y.PATILPRATISHTHAN'S COLLEGE OF ENGINEERING

Affiliated to ShivajiUniversity, Kolhapur. Approved by AICTE (New Delhi), Govt. of Maharashtra, DYE Mumbai

PRESIDENT Hon. SatejDPara VICE PRESIDENT Dr.VishPKallimans PhD in CSc. Fellow

Date: 08 / 03 /2021

4. No. : DYPCOE/2011-03/147

Name of Firm:

SUN SOFTWARES,

7,Ratudeep Society,Opp KDCC Bank, 1108, E'Shahupuri, Kolhapur-416001

Mob-9975971000

P.O. No.155

Date: 08/03/2022

Indent No.

Department: Dr.D.Y.Patil Pratishthans College of

Engineering, CSE Department Salokhenagar, Kolhapur

Quotation No.: 47

With Reference to your above mentioned quotation we are pleased to give this purchase order for supply the following subject to the terms and conditions mentioned therein.

| Sr. No. | Description of item                             | Quantity | Rate in Rs(per<br>unit) | Total inRs |
|---------|-------------------------------------------------|----------|-------------------------|------------|
| 1       | ESSL MAKE MB 160 Face<br>Biometric with Battery | 3        | 17500/-                 | 52500/-    |
|         |                                                 |          | Total                   | 52500/-    |

(Total Value of This P.O. is of Rs. Fifty Two thousand Five Hundred Rupees only )

Terms & conditions

1. Payment: 100% After delivery 2. Fansportation inclusive

3.Taxes inclusive 4.Delivery Schedule within week

S.Delivery at :- Dr.D.Y.Patil Pratishthans College of Engineering Salokhenagar, kolhapur

For Dr.D.Y.Paul Pratishthans College of Engineering Salokhenagar, kothapur

Campus Coordinator

Trustee

Chairman

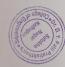

साला मिला कारले अले

865."A" Ward, Salokhenagar, Kolhapur-416007. Ph. 0231-2320914

Email: gypc472.ec@unintwaji.ec.in/Website\_http://coes.dvpgroup.edu.inh

## SUN COMPUTER

Opp KDCC Bank Shahupuri Kolhapur

Phone no.: 9975971000

Email vijaychougale3000@gmail.com

State 27-Maharashtra

### Tax Invoice

Bill To:

DYP Vidyaniketan Salokhenagar Kolhapur

Invoice No.: 17 Date: 18-08-2022

₹-41,900.00

| Pall | Item name                             | HSN/SAC | Qua       | nuty | Price/ Bill    | Service Contractions |
|------|---------------------------------------|---------|-----------|------|----------------|----------------------|
| 1    | 1TB WD Elements                       |         |           | 6    | ₹ 4,700.00     | ₹ 28,200.00          |
| 2    | TSC 244 BarCode Printer.              |         |           | 1    | ₹ 13,700.00    | ₹ 13,700.00          |
| **   | Total                                 |         |           | 7    |                | ₹ 41,900.00          |
| INV  | DICE AMOUNT IN WORDS                  |         | Sub Total |      |                | ₹ 41,900.00          |
|      | y One Thousand Nine Hundred Rupees of | only E  | fotal     |      | W 2830 E 13 TO | ₹ 41,900.00          |
| **** | MS AND CONDITIONS                     | f       | Received  |      |                | ₹0.00                |
| LEN  | M2 WAD POUDLIDAS                      |         |           |      |                | W 41 000 00          |

Balance

FOR SUN COMPUTERS

The state of the state of the s

Proprietor Authorized Signatory

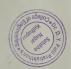

Thank you for doing business with us.

|   | Dr. D. Y. Patil Pratishthan's  COLLEGE OF ENGINEERIN  'A' Ward Salokhe Nagar, Kolhapur  Name & Address of the payee Rohit S. Rout | Debit - Voucher No.: | 25/2/201    |
|---|----------------------------------------------------------------------------------------------------|----------------------|-------------|
|   | Being amount paid to Robit. B. Robit toward. Server Hosting Fees For ERF                                                          | Re. 812              | IOUNT Ps.   |
| • | Ch. No. 077923 Dt. 25-02-21 Bank OBC  Cash  Rupees Fight Thousand one Hundred  Twenty two.                                        | AL 8122              | -           |
|   | Accountant Principal Registrar                                                                                                    | Receiver             | s Signature |

The primeipal.

DYPSN,

kolhapur.

Subject: I suing payment for server hosting of DYP smart Campus [ERP]

Respected Sir,

I Rehit Rant, we have discussed about above subject f here I attached approval of payment sanchimed letter given by you. I Request you please issue amount for the same.

Thanking You,

A/C
RI arrange for
student softwere to be
used in college

Abhijet 6/1/24

Yours faithfully,

Mr. Rohit S. Rant [Assistant Professor]

Date:- 02/01/2021

To, The Principal, Dr. D. Y. Patil Pratishthan's College of Engineering

Subject :- Quotation For Deploying Software

Dear Sir,

With reference to your above cited quotation, we are pleased to place our quotation for suppling the following goods as per the terms and condition mention below.

| Sr.<br>No. | Particular                                                                                                    | Amount |
|------------|----------------------------------------------------------------------------------------------------|--------|
| 1          | ERP For DYPSN  - Student/Faculty Registration Module  - Attendance Module  - Fees Module  - Account Module  - Issue Certificate Module  - Library Module  - Announcement Module | NIL    |
| 2          | Server Hosting for 1 year                                                                                                    | 6883/- |

Thanking you.

Terms & Condition:-

- 1. GST 18%
- 2. Free Maintenance for 1st year
- 3. Tenure for 1 year

AC Pf Consider

To,

ERP Student

SAP2 System

\$66 ged

21,121

midling by parker

Selection of the selection of the select

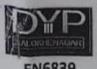

EN6839

### Dr. D. Y.PATILPRATISHTHAN'S COLLEGE OF ENGINEERING

Affiliated to ShivajiUniversity, Kolhapur.
Approved by AICTE (New Delhi), Govt. of Maharashtra, DTE Mumbal.

Hon. Dr. SanjayDPatil PRESIDENT Hon. SatejDPatli VICE PRESIDENT Dr.VishPKallimani PhD in CSc, Fellow UK. PRINCIPAL

Date: 28/04 /202 |

Ref. No.: DYPCOE/2011 / 17

Name of Firm:

Gazon Communication India Ltd.

28 Parason House, Jaina Road,

Aurangabad-431001

P.O. No.131

Date: 28/04/2021

Indent No.

Department: Dr.D.Y.PatilPratishthans College of

Engineering ,Salokhenagar,kolhapur

Quotation No.:

With Reference to your above mentioned quotation we are pleased to give this purchase order for supply the following subject to the terms and conditions mentioned therein.

| Sr. No. | Description of item    | Terms            | No of<br>location | Total Amount in Rs. |
|---------|------------------------|------------------|-------------------|---------------------|
| 1       | 100 Mbps 1:1 Bandwidth | Annual Recurring | 1                 | 350000/-            |
| 2       | Installation charges   | One Time         | 1                 | 10000/-             |
| 3       | (PPool (5 Usable)      | Annual Recurring | 1                 |                     |
| Total   |                        | Annual           | 1                 | 350000/-            |

(Total Value of This P.O. is of Rs. Three Lakh Fifty Thousand Rupees Only )

### Terms & conditions:

1. Payment: Quarterly payment & only 10000/-installation charges in one time with PO.

2. Validity: 1 year

3. Taxes: Pricing does not include taxes. Taxes will be extra as applicable at the time of invoicing.

4. Installation Schedule: Within 2 week

5. Installation at our: Dr. D.Y.Patil Educational Campus, Salokhenagar, Kolhapur

For Dr.D.Y.PatilPratishthans College of Engineering ,Salokhenagar,kolhapur

Principal

Campus Coordinator

Vice President/Chairman

sind Ann. - Mr. Hitesh Zanzad

We are pleased to place an order of 100Mbps internet leaned port as per following details and commercial terms &

| Sec.  | Hem Bescription        | Toron:           |           | Amount                                                                                                    |
|-------|------------------------|------------------|-----------|----------------------------------------------------------------------------------------------------|
| 1     | 100 Mbps 1:1 Bandwidth | Annual Recurring | Locations | Ra.3,50,000                                                                                                    |
| 2     | Installation charges   | One Time         | 1         | Re.10000                                                                                                    |
| Total | IPPool (5 Usable)      | Annual Recurring |           | No. of the last of the last of |
| Total |                        | Annual           | 1         | Pts.3,50,000                                                                                                    |

No. of Locations:

Installation Address: DR.D.Y.PATIL PRATISHTHAN'S COLLEGE OF ENGINEERING, 865 A WARD, SALOKHENAGAR KOLHAPUR-415008

Billing Address: -D.Y.PATIL PRATISHTHAM'S COLLEGE OF ENGINEERING, 865 A WARD, SALOKHENAGAR . KOLHAPUR-416008

Contact Person at office /site Name: - Mr.Ajit Ramchandra Chougala Hmail id: -chougales/H111@gmail.com

Contact No.: 9518366475 Designation: Network Admin

Terms and Conditions:

- 1) Pricing does not include taxes. Taxes will be extra as applicable at the time of invoicing.
  2) Payment will be made in favor of "Gazon Communications India Ltd."
  3) All one time charges to be paid in advance along with Parchase Order.
  4) Internet handwidth charges will be paid quarterly in advance and will be applicable from the date of commissioning.
- 5) In case of any disputes with respect to the payments an official communication has to be marked to account manager within a time period of 15 days. In the event that the payment is not received withinstipulated period, customer could be charged an interest of 2% per month on the outstanding amount for the delay in payment. All disputes will be under the jurisdiction of Aurangabad courts.
  6) The contract will have a validity of minimum one year.
- 7) Customer can terminate the internet circuit by giving one month notice to Geson; only after completion of contract
- period.

  8) Any change in the Tariffs/Regulation from the Telecom Regulatory Authority would be applicable with immediate effect.
- 9) Gazon communications India ltd shall not be responsible for any installation, commissioning or maintenance of any
- equipment or hardware unless supplied by Gazon communications India itd.

  10) Force Majeure: Standard Force Majeure Cleuse will be applicable.

  11) Customer's active engagement is necessary as and when required for work permission in customer premises and or building.

Thanking you

Authorized Signatory 0. 7

> PRINCIPAL Dr. D. Y. Paril Pratishthan's College of Engineering

Salokhanager, Kolhapur.

Campus Co-ordinator D. Y. Patil Educational Campus, Salokhenagar, Kohapur

per Augustanily of 1-2-3 years, to he getten by the Vender, Then only getten by the Vender, Dhen only Darment will be done Ainthe

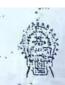

## Dr. D. Y. PATIL PRATISHT

Regd. Office : To the A TATTA TO LOOK TATALY A TATTA TO PASSESSED FAX TO SHOW THE WARREN WILLSELD WARRANT TO THE TATTALY AND THE TATTALY AND T

1000 Ret II.

Name of Firm:

PRABIIA INFO SOLUTIONS

SR. No. 31, Ravet Roadl, Dange Chowk.

Pune-411033

7774015043, 7774015042

P.O. No.

Date:

Indent No.

Quotation No.: Prabhavcent, 456

With Reference to your above mentioned quotation we are pleased to give this purchase order for supply

of to the terms and conditions mentioned therein.

| the following subject to the terms and et nettons members |                                                                |          | Rate in | Total in   |             |
|-----------------------------------------------------------|----------------------------------------------------------------|----------|---------|------------|-------------|
| Sr. No.                                                   | Description of item                                            | Quantity | No.s    | Rs.        | Rs.         |
|                                                           | Dell Desktop i3 3020 with windows 8 OS                         | 1        | 50      | 38,000/-   | 19,00.000/- |
| - 1                                                       | D-link CAT-6 Lan cable                                         | 305 Mtr. | No.s    | 5,800/-    | 5,800/-     |
| - 2                                                       | RJ-45 Connector                                                | 1 Box    | No.s    | 800/-      | 800/-       |
| 3                                                         | D-Link Smart Switch Giga (24 Port)                             | 1        | 2       | 5,577 /-   | 11,154/-    |
| 5                                                         | Unmanageable Switch Giga(48Port)                               | 1        | 2       | 19,800/-   | 39,600/-    |
| 6                                                         | Wireless Outdoor A P Router (Cadyce)                           | 1        | 4       | 1,900/-    | 7,600/-     |
| . 7                                                       | Quick Heal Total Security End point<br>Antivirus 50 User/3year | 1        | 50      | 1,13,355/- | 1,13,355/-  |
| 8                                                         | Toll Kit D-Link                                                | 1        | No.s    | 1,560/-    | 1,560/-     |
| 9                                                         | T430- Tower Server- Intel Xeon E5-2609v3                       | 1        | No.s    | 1,57,6504  | 1,57,650/   |
|                                                           | Total                                                          |          | F# L    |            | 22,37,519/- |
|                                                           |                                                                |          |         | VAT- 5.5%  | 1,23;064/-  |
|                                                           |                                                                |          |         | Total      | 23,60,583/- |

50% payment payable Six Months after delivery

Remaining 50% payment payable after six month

(Total value of this P.O. is of Rs. Twenty Three Lacks Sixty Thousand Five Hundred Eighty Three Only)

50% Advance - 10,37,336/

erms & Conditions:

'ayment Terms: 50% payment payable Six Months after delivery and Remaining 50% payment yayable after six month.

Octroy: Inclusive

Delivery Sched ile: 2 to 4 Weeks

Transportation: Inclusive

Delivery at our. Dr. D.Y.Patil Pratishthan's Educational

Campus, Salokhenagar, Kolhapur

Excise Duty: Inclusive

Warranty: One Year against Manufacturing Defects

P& F: Inclusive

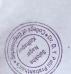

- By

145651 12812 20,74,67

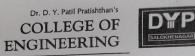

Salokhenagar, Kolhapur - 416007

Ref. No. : DYPCOE / 2023 - 24/276

Date: 31 / 07 / 2023

प्रति, मा . कुलसचिव, संगणक विभाग, शिवाजी विद्यापीठ, कोल्हापूर.

> विषय: सन २०२३-२४ या शैक्षणिक वर्षाचे ई- सेवा शुल्क भरणेवाबत... संदर्भ: आपले परीपत्रक क्र. संलग्नता टी-२/७१८ दि.१५ जुलै २०२३

महोदय,

उपरोक्त संदर्भिय विषयास अनुसरून आमच्या महाविद्यालयाचे सन २०२३-२४ या शैक्षणिक वर्षाचे पदवी अभ्यासक्रम (U.G.) साठीचे प्रती विद्यार्थी रू.५०/- प्रमाणे ई- सेवा शुल्क खालीलप्रमाणे आपल्या कार्यालयाकडे जमा करीत आहोत.

| अ.क्र. | तपशिल                                        | रक्कम   |
|--------|----------------------------------------------|---------|
| -      | ई-सेवा शुल्क प्रति विद्यार्थी रू.५०/-        |         |
| 8      | एकुण विद्यार्थी 1185                         | 59250/- |
|        | $(1185 \times 50) = 59250/-$                 |         |
|        | एकुण (रूपये ऐकोनसाठ हजार दोनशे पन्नास मात्र) | 59250/- |

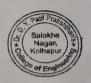

PRINCIPAL
Dr. D. Y. Patil Pratishthan's
College of Engineering
Salokhe Nagar, Kolhapur.

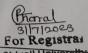

Approved by AICTE (New Delhi), Govt. of Maharashtra, DTE Mumbai and Affiliand Banks.

Dr. D. Y. Patil Pratishthan's COLLEGE OF ENGINEERING 865, 'A' Ward, Salokhenagar, Kolhabur - Maharashtra India.

Ph.: 0231 - 2320914

College University

dype472.ec@unishivaji.ac.in

coes.dypgroup.edu.in

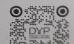

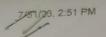

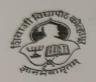

## SHIVAJI UNIVERSITY, KOLHAPUR BANK RECEIPT(By Net Banking)

Receipt No.

: 59448

Receipt Date

: 31/07/2023

College Code

: C-50894

Dr D Y Patil Pratishthans College of Engineering

Received From

: Salokhenagar Kolhapur

Purpose

: E-service fee

Deposit In A/c

A/c - 60409827554 FAO Shivaji University Kolhapur

C

Payment Gateway

Transaction No.

: E230731Q0NUZ60

| Sr.No. Particular                      | Budget      | Amount |
|----------------------------------------|-------------|--------|
| E-Service Fee from the students (MKCL) | E.4.R.11    | 59250  |
|                                        | Total (Rs.) | 59250  |

Rupees FIFTY-NINE THOUSAND TWO HUNDRED AND FIFTY ONLY

Particulars: AY 2023-24 FE to B.tech E-Service Fees

(Computer Generated Receipt And Therefore Does Not Require Signature )

2023-31-07 02:51 PM

Finance Department

Shivaji University, Kolhapur

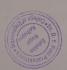

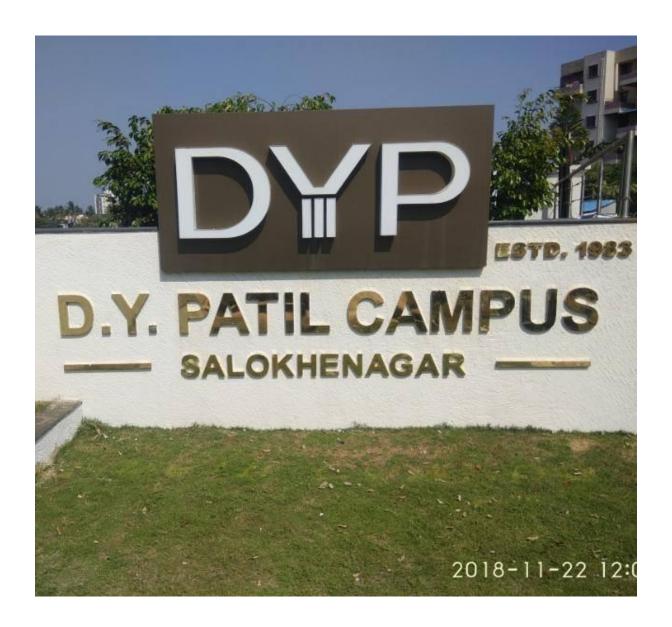

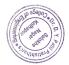

1. E-Governance in the field of the educational sector has changed the way of administration. With the data and processes model of an educational Institution, makes the process easy, well organized and error free. This is designed to make the system user-friendly, time saving and cost saving also. It helps in improving transparency, providing speedy information, dissemination, improving administrative efficiency and public service in all the aspects of education. The institution was successful in implementing the following services in this year.

### **Objectives:**

- 2. Implementation of E-governance in various functioning of the institution
- 3. To make our Classrooms ICT Enabled having Desktops, Laptops, Projectors, etc
- 4. To Achieving paperless environment in institute.
- 5. Promoting transparency and accountability
- 6. Facilitate internal and external online communication between different organizations of the institution
- 7. Providing latest, easy and quick access of information
- 8. To maintain the Data on a secure environment.

### **Policy:**

The college will implement e-governance in all aspects of functioning like library, accounts, admissions, administration, teaching, etc. The policy is designed and framed to make each and every function transparent and accountable. The College decides to make the following policies and procedure:

### **Area of Implementation:**

- 1. Website & Social Media
- 2. Biometric Attendance software
- 3. Student Administration
- 4. Tally
- 5. Academics
- 6. Moodle
- 7. Library
- 8. Internal & External Examinations
- 9. Communication System
- 10. Finance & Accounts
- 11. Payment Systems

**E-governance in following areas:** For convenience purposes, the policy is divided into various areas of operation. These areas of operation are illustrative and the prathishthan's reserves the right to implement e-governance even in the areas not enlisted herewith.

- 1. **Website & Social Media:** Institution has a website to share the infrastructural, academicals and placement information with its stakeholders. Results shall also be uploaded to the website directly. The university level. Important information and achievements will be published on social media.
- 2. Biometric Attendance (E-CAP software): As a part of computerization and

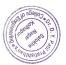

digitization of the activities of the Institute, Biometric system is for recording the attendance of the staff of the Institute. Accordingly, biometric instruments are installed in all departments of the Institute to enable the staff to register their attendance by recording their finger impression in the machines.

- **3. Tally:** It is a computerized system for accounts. It is used to record financial activities of the institutions. It is a multipurpose software including inventory management and accounting.
- 4. **Student Administration:** Institution to process admissions for programs, transport etc. using a Suitable ERP Solution. Students also must be able to obtain transfer certificates, bonafied certificates, etc. on an online mode.
- 5. **Academics:** Institution to manage student academics using a suitable ERP Solution with Real time communication to parents with respect to Student Progress.
- 6. **Moodle:** THE MOODLE (Modular Object Oriented Dynamic Learning Environment) is a free online Learning Management System (LMS). It is an interactive platform used to communicate information to students and support online interaction.
- 7. **Library KOHA**, **ID** card generation and Book lending system: The Library Automation Tool koha is adopted to automate various processes of the library. All the catalog data is computerized and book issue, return and renewal of books can be performed quickly and searching of documents through Online Public Access Catalogue (OPAC) which powerful tool of library auto mission. Access to e-journals & E- resources to be provided within the campus.
- 8. **Internal & External Examinations:** The examination system introduced automation software for pre & post Examination Modules with the following
  - Courses –curriculum-student
  - Application –fee Collection
  - Hall ticket -OMR/barcode
  - Online Marks filling
  - Results Re-evaluation/supplementary Exam
  - Printing Result statement
  - Posting to Web Portal

Fee payment system helps to receive payments of registered examinations.

Semester question paper and Quiz are generated by a tool developed by in house faculty which generates the question paper with a random choice of questions from the bank.

- 9. **Communication:** Regular updates about student to be communicated with respect to Student on Fees, college updates & other academic matters through WhatsApp group.
- 10. **Finance & Accounts:** For ease of maintaining accounts & Finance suitable Accounting & Finance Software package to be implemented.
- 11. **Payments:** Parents & Staff to make payments using Debit/Credit Card & UPI Platforms.

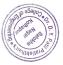